Министерство образования и науки Российской Федерации Федеральное государственное автономное образовательное учреждение высшего образования «Южно-Уральский государственный университет (национальный исследовательский университет)» Высшая школа электроники и компьютерных наук Кафедра «Информационно-измерительная техника»

> ДОПУСТИТЬ К ЗАЩИТЕ Заведующий кафедрой, д.т.н., профессор \_\_\_\_\_\_\_\_\_\_\_\_А.Л. Шестаков \_\_\_\_\_\_\_\_\_\_\_\_ 2018 г.

#### **СИСТЕМА МОНИТОРИНГА ДЛЯ ОЦЕНКИ СОСТОЯНИЯ ПЧЕЛИНЫХ СЕМЕЙ С АКУСТИЧЕСКИМ ДАТЧИКОМ**

#### ВЫПУСКНАЯ КВАЛИФИКАЦИОННАЯ РАБОТА ЮУрГУ–12.03.01**.**2018.262 ПЗ ВКР

 Руководитель проекта, ст. пр. \_\_\_\_\_\_\_\_\_\_\_\_\_\_\_\_\_\_\_\_С. В.Пашнин  $\frac{2018 \text{ r}}{2018 \text{ r}}$ 

 Автор проекта студент группы КЭ-475 \_\_\_\_\_\_\_\_\_\_\_\_\_\_\_\_\_\_ Д.И. Тимергазин  $\frac{2018 \text{ r}}{2018 \text{ r}}$ 

 Нормоконтролер, доцент \_\_\_\_\_\_\_\_\_\_\_\_\_\_\_\_\_\_\_\_А.А. Лысова  $2018$  г.

Челябинск 2018

#### АННОТАЦИЯ

Тимергазин Д.И. Система мониторинга для оценки состояния пчелиных семей с акустическим датчиком. – Челябинск: ЮУрГУ, КЭ-475, 2018, 66 с., 29 ил., библиогр. список – 28 наим., 5 прил.

В выпускной квалификационной работе предлагается техническое решение системы мониторинга для оценки состояния пчелиной семьи при помощи акустического датчика. Суть мониторинга заключается в анализе акустического шума пчел и на основе полученных данных производится индикация для оценки состояния пчелиной семьи.

Рассмотрены аналоги данного прибора, выявлены их достоинства и недостатки, выбран акустический датчик звука с предварительным усилителем, смоделирован корпус для установки в пчелиную семью и комплект конструкторской документации.

В работе было использовано следующее программное обеспечение: MS Office 2013, Компас – 3D, Mathcad V15, Arduino 1.8.6.

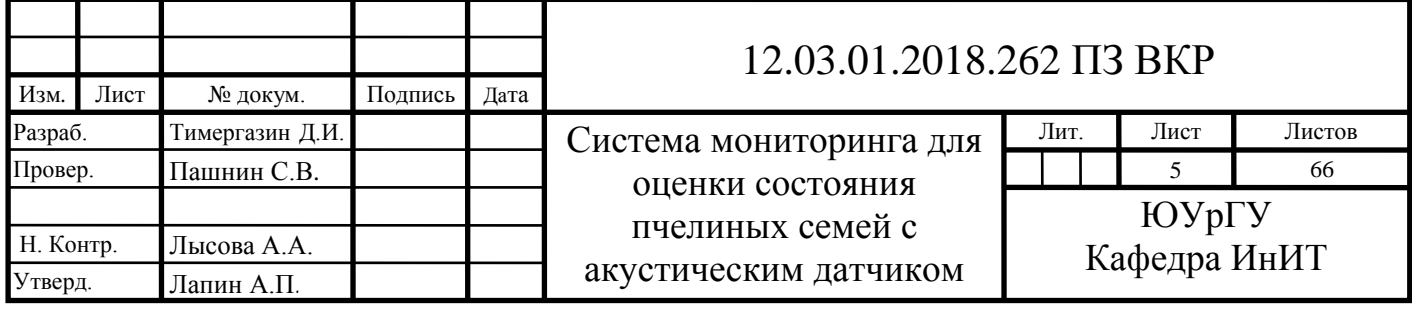

### ОГЛАВЛЕНИЕ

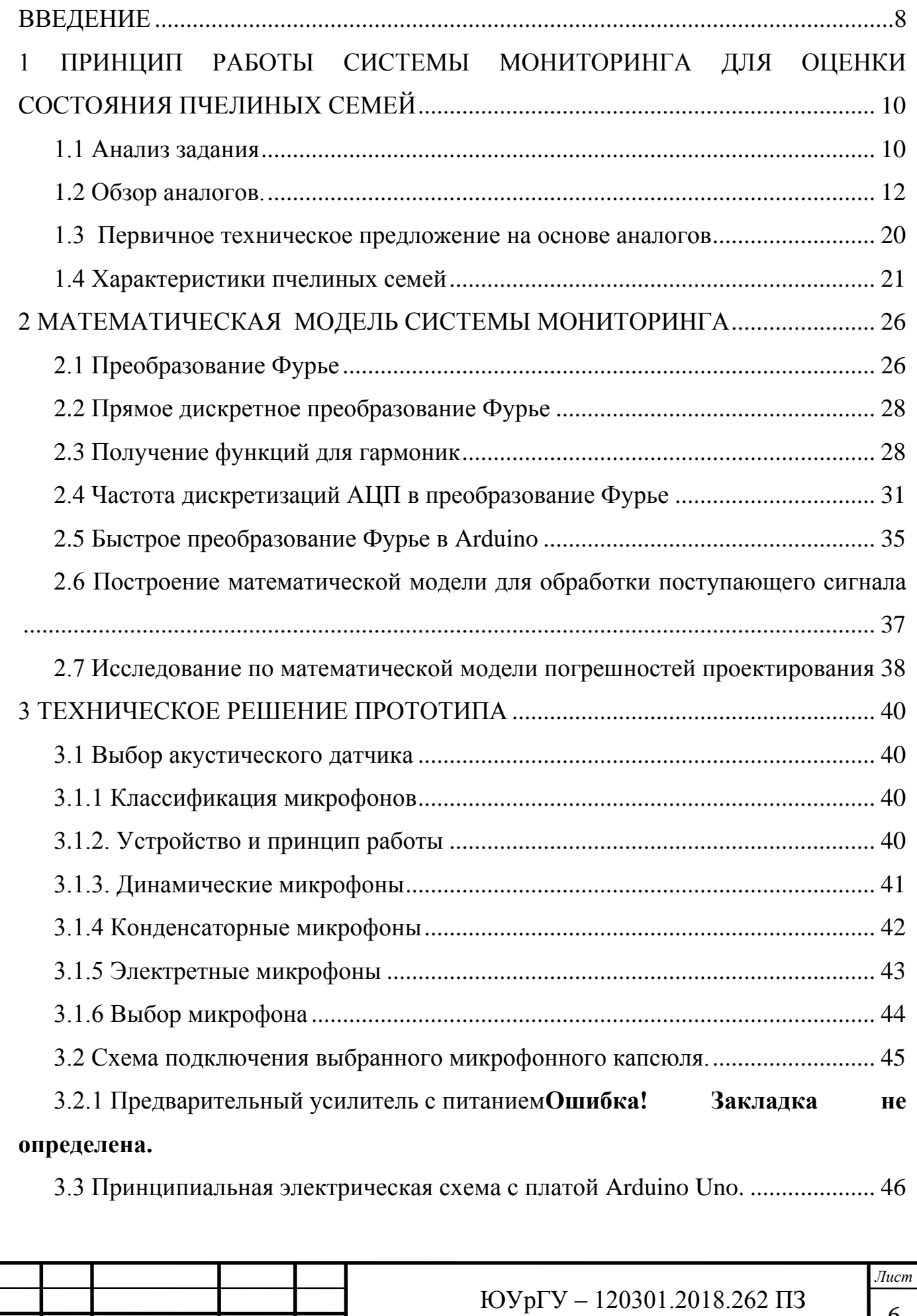

*Изм. Лист № докум. Подпись Дата*

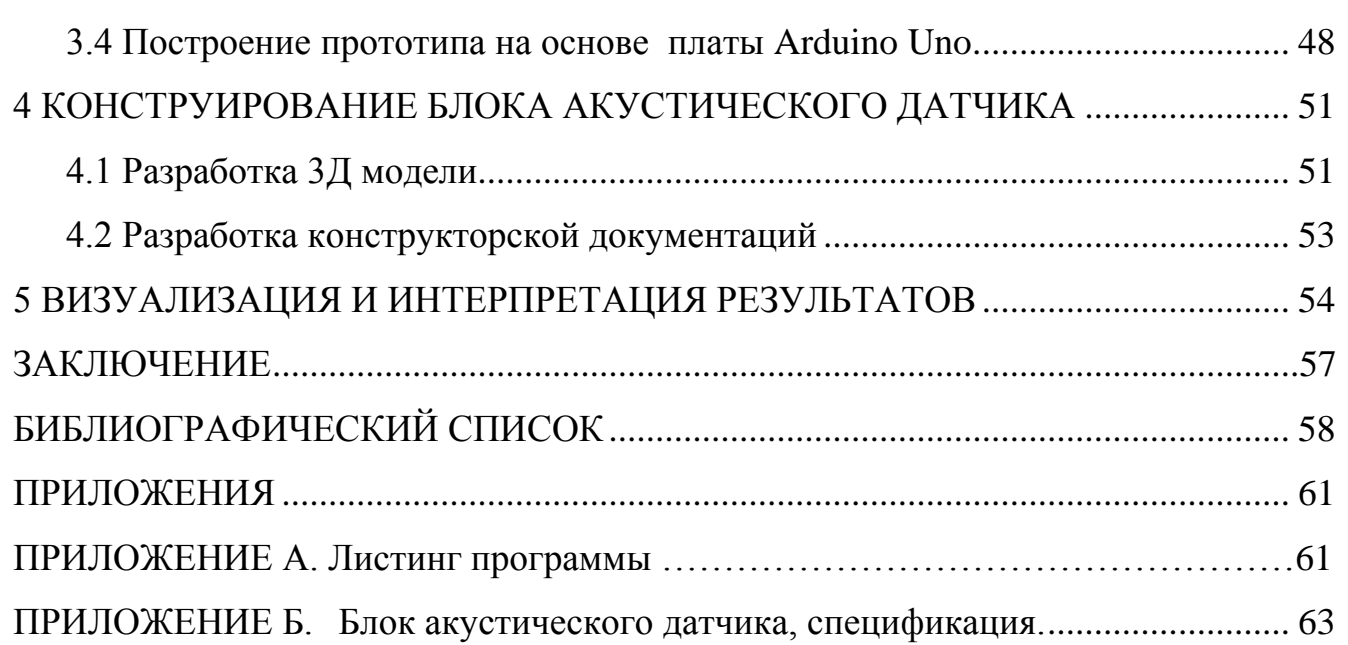

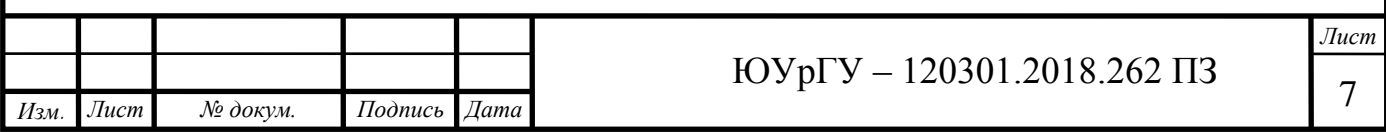

#### <span id="page-4-0"></span>**ВВЕДЕНИЕ**

Пчеловодство является отдельной и независимой отраслью сельского хозяйства. На данный момент наиболее развитое производство меда находится в Северной Америке, по масштабам производства большее количество меда производят в Китае, Австралий и Новой Зеландий[1].

В Россий производиться 4% от мирового производства меда, экспортируется 1%. Распространены пасеки по 40-80 пчелиных семей с небольшими объемами продукций[1].

Пчеловодство имеет перспективы развития, особенно в плане улучшения технологий и автоматизаций рабочего процесса.

В пчеловодстве наибольшие потери пчеловода связаны, во-первых, от неблагоприятных погодных явлений, а во вторых – от потери силы пчелиных семей, связанных с роением. В данной работе акцентируется внимания на втором пункте.

Одной из важнейших функций системы для оценки состояния пчелиной семьи является предупреждения пчеловода о роении семьи, и(или) подготовки семьи к роению. Визуально, в течение получаса пчелиная семья роится и улетает из пасеки[2]. Улетают за 1 раз 1-4 кг роевых пчел, которые могли бы в период медосбора принести пчеловоду от 5-40 кг меда (3000-24000 рублей), что и являются потерями пчеловода. Состояние роения можно предупредить по шуму пчелиной семьи, в этом состояние происходит максимальный шум в диапазоне 225 Гц, а в нормальном рабочем состояний в диапазоне 250-300 Гц[9].

Новизна акустической системы заключается в том, что предлагаемое решение предоставит возможность оценить состояние пчелиной семьи с помощью платформы Arduino UNO.

Актуальность темы ВКР обусловлена тем, что система помогает пчеловоду заработать, и удобно решить данную проблему потери роев.

Новизна заключается в том, что предлагаемое решение предоставит возможность мониторинга состояния одновременно множества пчелиных семей.

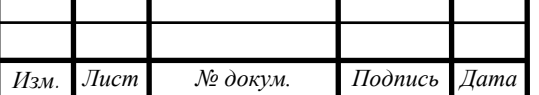

*Лист* 8

Модульность проектируемой системы предоставит возможность формировать различные по комплектации варианты системы, а также возможность заменить модуль на более совершенный, удобный.

**Цель:** создание системы мониторинга для оценки состояния пчелиной семьи.

#### **Задачи работы:**

- обзор аналогов и патентов;
- математическая модель для спектрального анализа;
- техническое решение проектирование прототипа;
- конструирование системы;
- визуализация и интерпретация результатов.

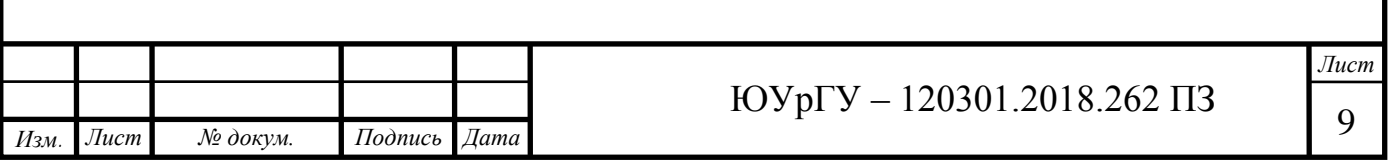

# <span id="page-6-0"></span>**1 ПРИНЦИП РАБОТЫ СИСТЕМЫ МОНИТОРИНГА ДЛЯ ОЦЕНКИ СОСТОЯНИЯ ПЧЕЛИНЫХ СЕМЕЙ**

## <span id="page-6-1"></span>**1.1 Анализ задания**

Задание на проектирование системы мониторинга для оценки состояния пчелиных семей представлено в таблице 1.1.

Таблица 1.1 – Задание на проектирование системы мониторинга

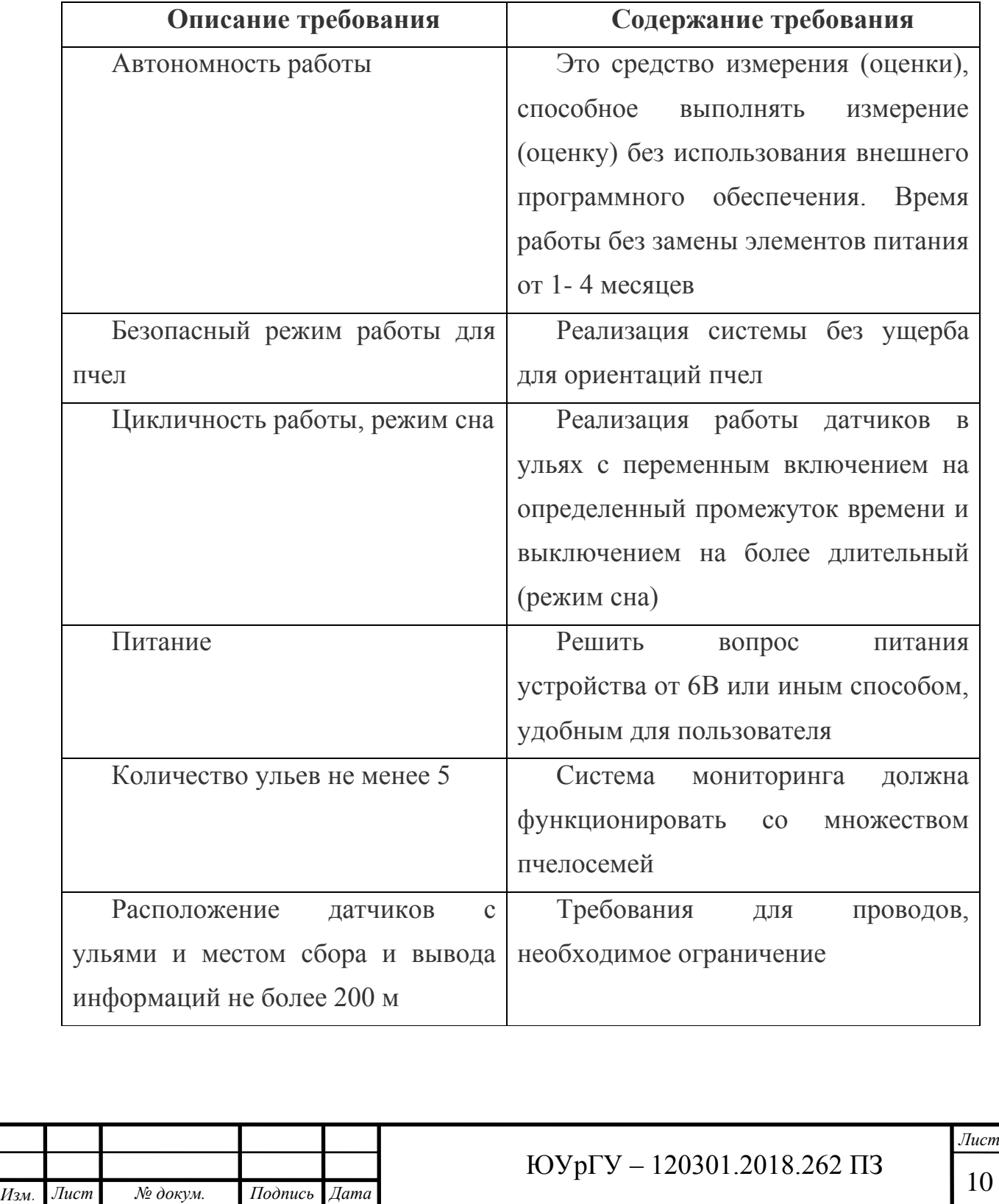

Сформулированное техническое задание носит качественный и количественный характер. На этапе анализа технического задания можно сформулировать список вопросов, которые необходимо проработать в ВКР. Список вопросов.

- 1. Список существующих аналогов.
- 2. Какие частоты и в каких количественных параметрах отражают состояние пчелосемьи.
- 3. Восприятие пчелами электромагнитных шумов от устройств, электросетей, Wi-Fi сетей.
- 4. Составление математической модели.
- 5. Необходимы ли предварительные усилители в акустических датчиках.
- 6. На каких подходящих платформах можно создать прототип.
- 7. 3д модель конструкции системы.
- 8. Реализация питания в акустических датчиках.
- 9. Посредством какого программного обеспечения обеспечить цикличность работы.
- 10. Следует ли выводить спектральную картину или лишь индикацию состояния.
- 11.Подготовка чертежей основных элементов прибора.

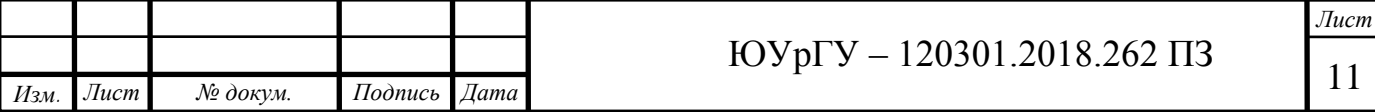

#### <span id="page-8-0"></span>1.2 **Обзор аналогов.**

Проведем патентный поиск. Для этой цели воспользовались сайтом http://www.findpatent.ru/. В результате было найдено 4 аналога, наиболее подходящие по своему функционалу.

Аналог № 1: акустический анализатор роевого состояния пчелосемей, патент Оренбуркина Ивана.

Анализатор содержит выносной микрофон 1, усилитель 2, полосовой фильтр 3, блок автоматической регулировки усиления 4. Выход полосового фильтра 3 подключен к двум частотным каналам: роевого состояния и рабочего состояния пчелосемьи. Канал роевого состояния содержит последовательно соединенные двухкаскадный последовательно-резонансный гираторный узкополосный усилитель 5, первый детектор(диод) 6, первый интегратор 7.

Канал рабочего состояния пчелосемьи содержит последовательно соединенные узкополосный фильтр 8, второй детектор 9, второй интегратор 10. Выходы первого и второго интеграторов соединены с блоком сравнения 11, выход которого через аналого-цифровой преобразователь 12 соединен с цифровым жидкокристаллическим индикатором 13[3].

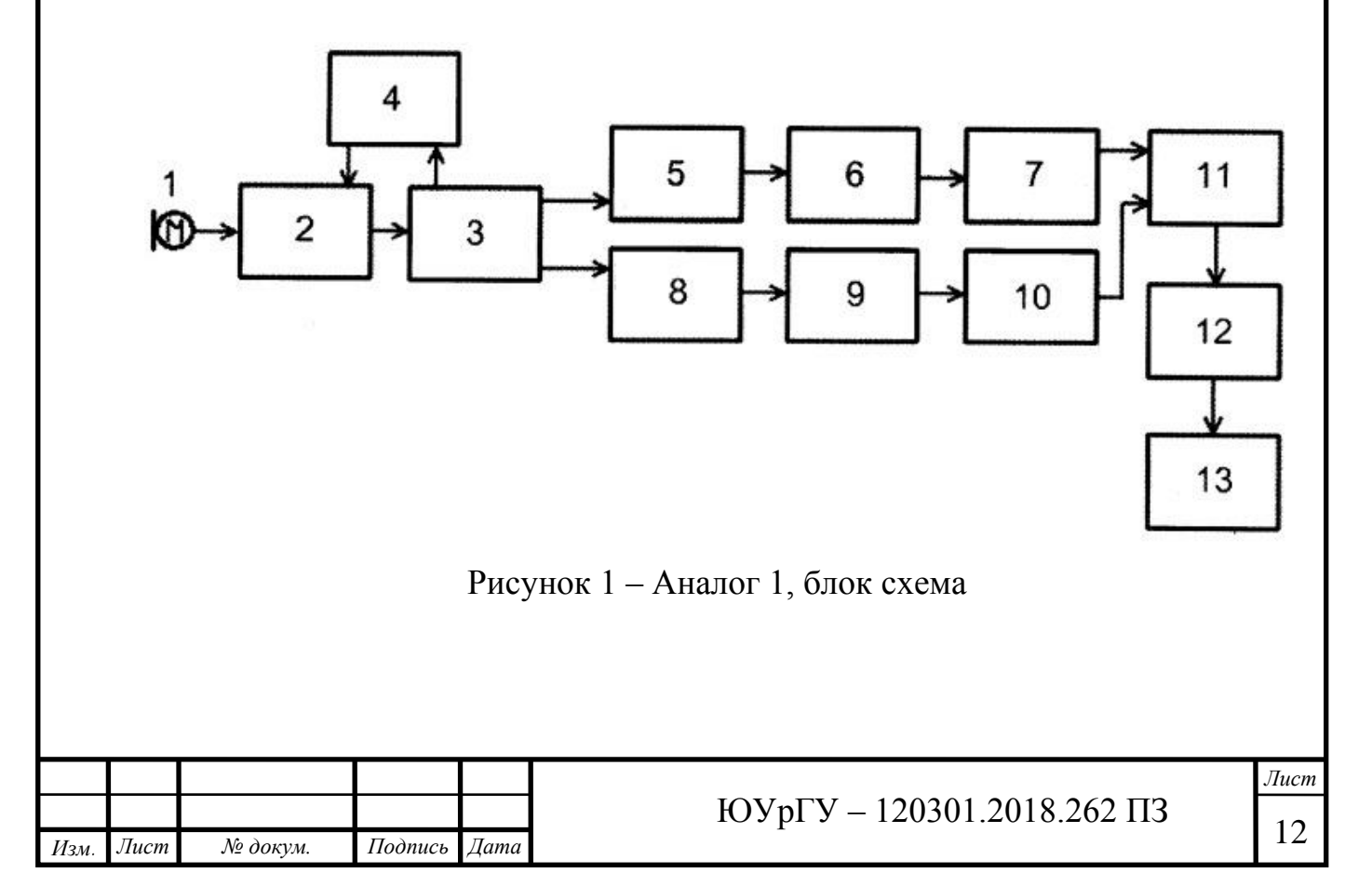

Анализатор функционирует следующим образом.

Сигнал с микрофона 1 поступает на усилитель 2, где усиливается, далее поступает на полосовой фильтр 3, где усиливается только требуемая информационная полоса частот 200-300 Гц. Блок автоматической регулировки усиления 4 обеспечивает нужное усиление в указанной полосе частот. С полосового фильтра 3 сигнал поступает одновременно на два частотных канала: роевого состояния и рабочего состояния пчелосемьи. В канале роевого состояния сигнал с помощью двухкаскадного последовательно-резонансного гира торного усилителя, настроенного на частоту роевого состояния пчелиной семьи 225±5 Гц, доводится до величины, требуемой для дальнейшего анализа и обработки.

Такой же сигнал поступает на узкополосный фильтр 8 канала рабочего состояния пчелиной семьи. С помощью узкополосного фильтра 8 (250-300 Гц) выделяется спектр рабочего состояния пчелосемьи и доводится до величины, требуемой для дальнейшего анализа и обработки. В дальнейшем эти сигналы детектируются, интегрируются и поступают в блок сравнения 11, где определяется относительная разность между ними. Полученная разность после обработки на аналого-цифровом преобразователе 12 преобразуется относительную цифровую величину, соответствующую степени состояния пчелиной семьи.

Необходимую точность измерения обеспечивают блоки 5 и 8, с помощью которых получают требуемую избирательность и коэффициент усиления. Цифровой жидкокристаллический индикатор 13 выдает информацию о роевом или рабочем состоянии пчелосемьи с помощью знака перед цифровым показанием индикатора: плюс соответствует рабочему состоянию пчелосемьи, минус - роевому. Цифровое значение индикатора показывает степень роевого или рабочего состояния.

К достоинствам можно отнести:

- простота в эксплуатаций;
- не требуется настройки и калибровка;

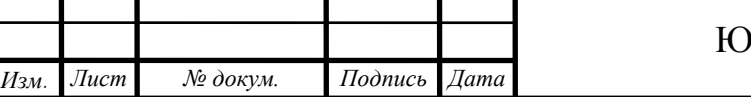

- есть индикация роевого и рабочего состояния пчелосемьи;
- пользователь получает однозначную информацию;
- относительно других аналогов, вариант быстро действенный (30 с). К недостаткам можно отнести:
- нет вывода информаций в виде спектра;
- нет тревожного оповещения;
- отсутствует вариант работы с множеством пчелиных семей.

Аналог №2 опубликованный в блоге Самохина Юрия, устройство для принятия матки.

Устроен по следующему принципу: усиливается сигнал, после чего разделяется на 3 частотных диапазона и сравнивается, в результате включается тот или иной светодиод, обозначающие приняла семья матку или нет.

К достоинствам можно отнести:

- есть описание циклической работы анализатора;
- есть индикаторы состояния;
- просто в исполнений.

К недостаткам можно отнести:

- отсутствует мониторинг спектральной картины;
- отсутствует вариант работы с множеством пчелиных семей.

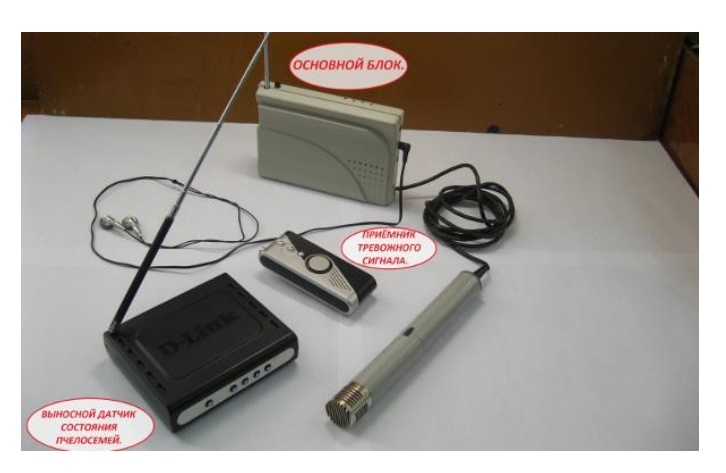

Рисунок 2 – Аналог Самохина

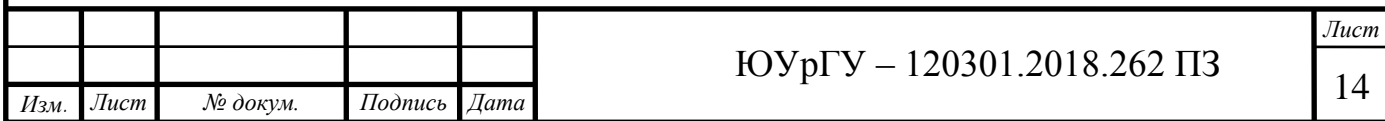

Патент US7549907 (2009) (далее аналог №3) США. Это система анализа и записи акустического шума пчел для мониторинга здоровья пчелиной семьи (рисунки 3-5). Программное обеспечение и аппаратный комплекс для фильтрации и анализа акустического шума идентифицирует в воздухе токсичные вещества. Данные анализируются с помощью статистических процедур и устанавливают взаимосвязь акустического шума пчелиной семьей, и концентрации в воздухе внутри улья вредных веществ[4].

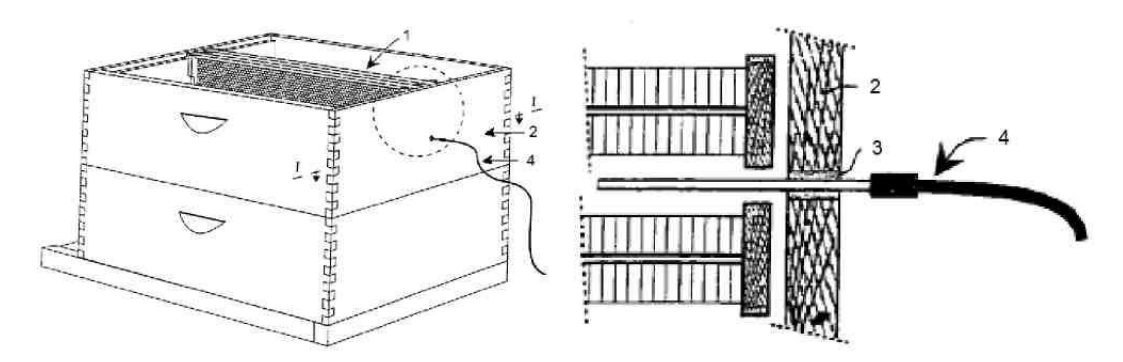

Рисунок 3 – Установка датчика в улье:

1- рамка; 2 - корпус улья; 3 - отверстие для микрофона; 4 - микрофон

Пчелы воспроизводят особый акустический шум при воздействий концентраций ядовитых веществ в воздухе, воздействий клещей.

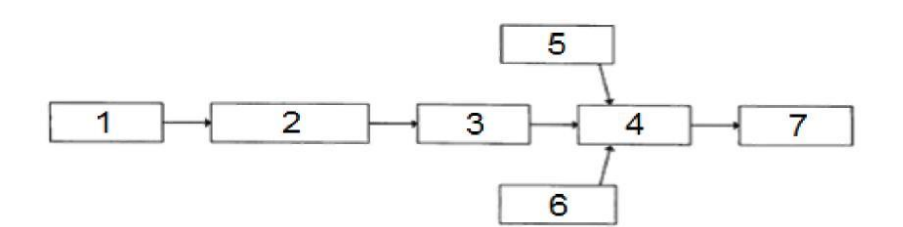

Рисунок 4 – Структурная схема аналога:

1 - микрофон; 2 - аудио-плеер;

3 - быстрое преобразование Фурье; 4 - статистическая дискриминация;

5 - статистический анализ; 6 - нейронные сети; 7 - классификация воздействий

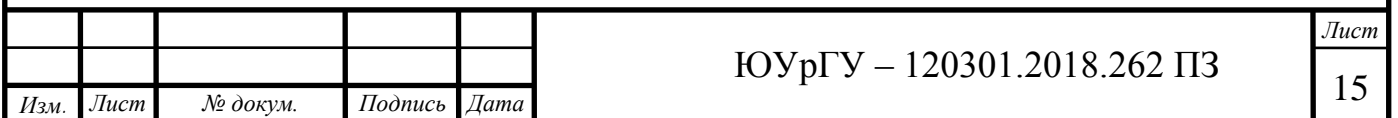

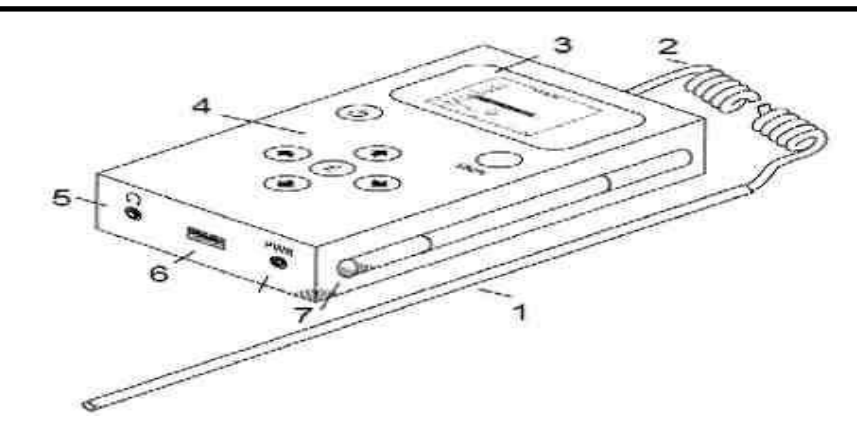

Рисунок 5 - Внешний вид аппаратно-программного комплекса:

1 - выносной микрофон; 2 - удлинитель; 3 - индикатор; 4 - кнопки управления;

5 – порт для наушников; 6 - порт USB; 7 - внешний источник питания

Система обнаруживает инфицированность улья. Микрофон находится в улье и регистрирует звуки пчелиной семьей.

Эти звуки записываются и анализируются, дальше строится уникальный акустический портрет, этот портрет сравнивается с известной базой данных акустических портретов. Сравнивая акустические портреты (рисунок 6) можно определить заболевание пчелиной семьи, заражение клещами[5].

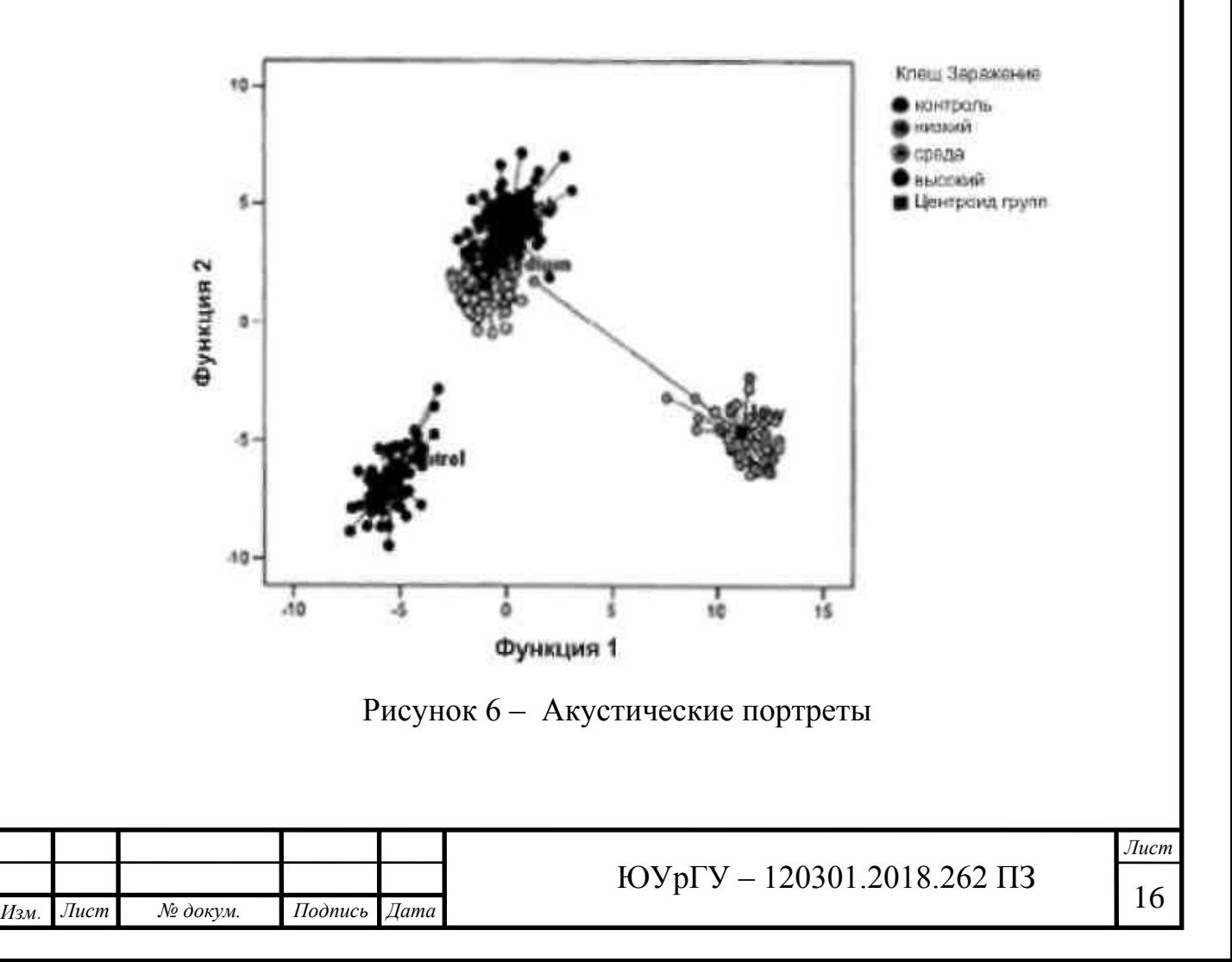

К достоинствам можно отнести:

- использует современное программное обеспечение;
- просто в использований;
- однозначная индикация состояния пчелиной семьи.

К недостаткам можно отнести:

- отсутствует мониторинг спектральной картины;
- отсутствует вариант работы с множеством пчелиных семей;
- фиксирует болезни пчел, а не состояние роения.

Устройство акустического контроля Дрейзина (рисунок7):

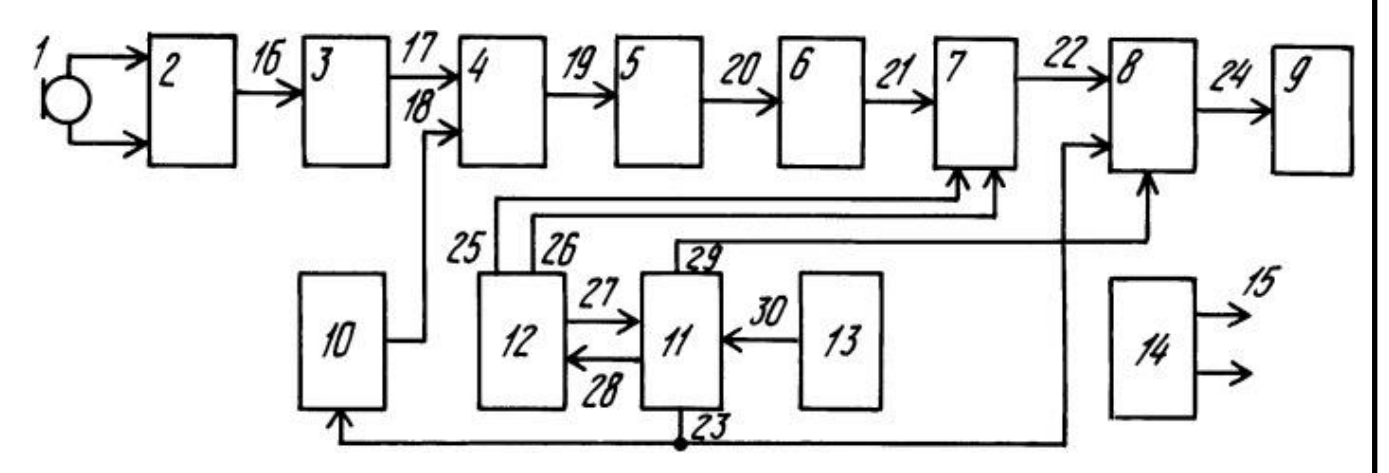

Рисунок 7 – Структурная схема устройства

Устройство для акустического контроля за состоянием пчелиной семьи содержит микрофон 1, предварительный низкочастотный усилитель 2, усилитель с автоматической регулировкой усиления (усилитель с АРУ) 3, смеситель 4, активный фильтр нижних частот 5, детектор средневыпрямленного значения 6, интегрирующий аналого-цифровой преобразователь (интегрирующий АЦП) 7, устройство управления матричным индикатором 8, матричный индикатор 9, перестраиваемый гетеродин 10, центральное устройство управления 11, таймер 12, пульт управления 13, источник питания 14, шины источника питания 15, входная шина усилителя 16, первая входная шина смесителя 17, вторая входная шина смесителя 18, входная шина фильтра 19, входная шина детектора 20,

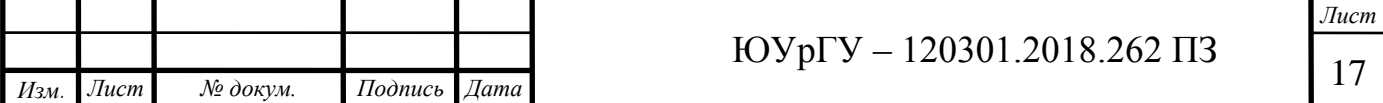

входная шина АЦП 21, первая входная шина устройства управления матричным индикатором 22, шина управления частотой гетеродина и столбцами матричного индикатора 23, вход матричного индикатора 24, шина счетных импульсов 25, шина длительности 26, шина тактовых импульсов 27, шина запуска таймера 28, шина сброса 29, шина управления 30.

Данный аналог строит спектральную картину на матричном индикаторе, по этой информацией человек сам оценивает состояние пчелиной семьи сравнивая с обозначенными трафаретами, после происходит сброс спектральной картины и построение производится с начала.

К достоинствам можно отнести:

- отсутствует ручная настройка;
- автоматизировано;

 наличие спектральной картины, используются трафареты на спектральной картине;

наиболее схоже с техническим предложением ВКР;

есть индикаторы состояния.

К недостаткам можно отнести:

- нет световой, однозначной индикаций состояния пчелосемьи;
- избыточность модулей,
- отсутствует вариант работы с множеством пчелиных семей.

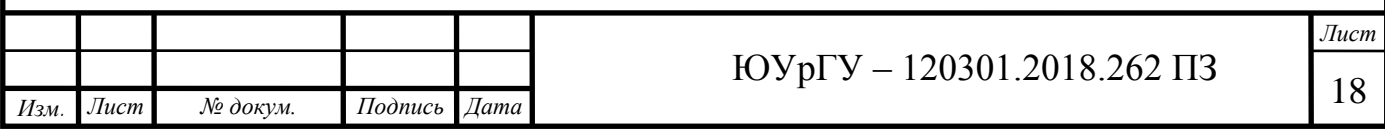

Результаты обзора аналогов.

Таким образом, исходя из рассмотренных выше достоинств, наиболее подходящим вариантом прототипа для реализаций данного проекта является первый аналог.

В нем достаточно быстро производиться оценка состояния пчелосемьи, путем сравнения двух узких частотных полос и по их разнице определяется состояние пчелосемьи.

Также предлагается дополнить данную систему модулем для построения спектральной картины, описание работы которой есть в четвёртом аналоге.

Кроме того, целесообразно использовать идеи из второго и третьего аналога: следует изучить возможность добавления звукового оповещения при включений индикаций роевого состояния, применение быстрого преобразования Фурье в обработки сигнала.

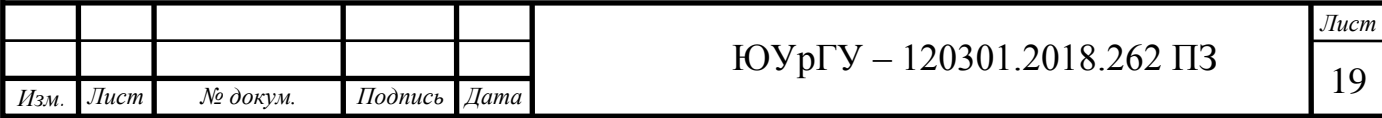

#### <span id="page-16-0"></span>**1.3 Первичное техническое предложение на основе аналогов**

Предлагается следующая блок схема (Рисунок 8).

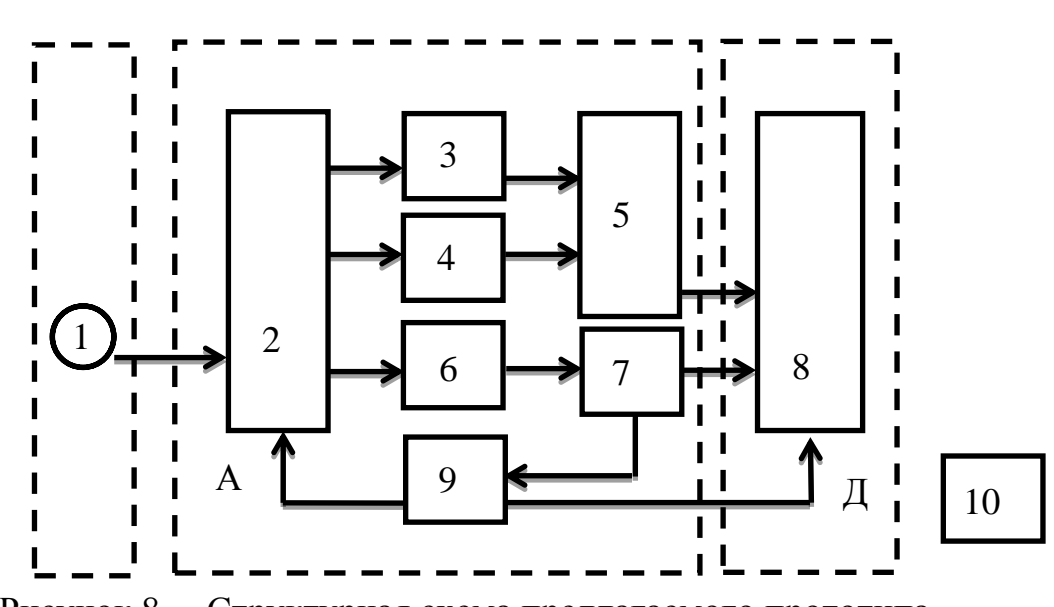

Рисунок 8 – Структурная схема предлагаемого прототипа

Сигналы с установленного в пчелиной семьей микрофона 1 поступают в модуль 2, предназначенный для усиления сигнала. Этот сигнал поступает в модуль для обработки сигнала (А), предназначенный построить спектральную картину и включить определенный из светодиодов на устройстве вывода информаций (Д). Блок 2 предназначен для полосного усиления требуемого интервала частот 200-300 Гц. 3,4,5 блоки работают аналогично работе аналога № 1, та или иная оценка состояния в виде цифр поступает на цифровой дисплей 8. 6 блок работает как в аналоге №4, нужен для построения спектральной картины на дисплее 8. 7 блок сообщает об окончания построения спектральной картины в таймер 9, который отправляет сигнал для смены микрофона в модуль 2 и одновременно на модуль Д для переключения на другой дисплей. Блок 10 питание устройства.

Таким образом, планируется циклическая работа системы мониторинга, одновременное отображение спектральных картин и индикаторов роения на нескольких дисплеях.

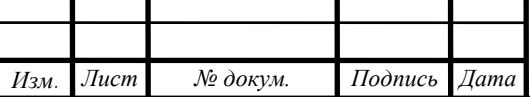

*Лист*

## <span id="page-17-0"></span>**1.4 Характеристики пчелиных семей**

#### *1.4.1 Влияние электрических, магнитных полей от устройств на пчел*

Установлено, что пчелы используют магнитное поле Земли в системе передачи информации. А.Л.Чижевский наблюдал в 1926 г. влияние на пчел электростатического поля, а позже Г.А.Кожевников (1932 г.) показал, что сильная ионизация воздуха оказывает определенное воздействие на половые органы трутней и маток.

А.Старк, Е.Берг (1988 г.) определили, что переменные электромагнитные поля различной частоты и напряженности могут оказывать вредное воздействие на пчел, вызывая их беспокойство и резкое изменение поведенческих реакций. Поэтому не рекомендуется размещать ульи вблизи высоковольтных линий электропередач.

Отмечена гибель маток в таких ульях (Е.Еськов, Н.Брагин, 1986 г.). Пчелы становятся агрессивными и нападают на людей (атмосферная электромагнитная радиация в диапазоне низких частот - около 10 кГц.). Другие исследования показывают уменьшение летной активности, увеличение склонности к роению и прополисной активности.

Недавно научными сотрудниками Федерального Технологического университета Швейцарии был опубликован неутешительный отчёт о влиянии электромагнитных волн на жизнь и развитие пчелиных семей. В результате долгих наблюдений было выявлено, что цветовые спектры магнитных полей затрудняют пчелиную коммуникацию в пространстве**.** Дело в том, что за зрение у пчёл отвечают особые клетки – криптохромы, их диапазон включает синий и фиолетовый цвет, а магнитные поля отражаются именно в этой гамме исследовании принимали участие несколько пчелиных семей в течении одного сезона. Каждый день ульи подвергались 15 минутному облучению, в результате чего за три месяца пчёлы перестали давать мёд, а матка сократила воспроизводство потомства вдвое.

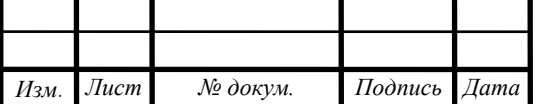

Чтобы защитить пчелиные семьи от уничтожения, учёные предлагают телекоммуникационным компаниям перестать использовать частоты, которые дезориентируют насекомых, или хотя бы строить пчелиные хозяйства подальше от станций сотовой связи[7].

На научной конференций 2016 года посвященная биологическим проблемам была статья: "Экспериментальное исследование эффектов воздействия эми сотовых телефонов на жизнедеятельность пчелиных семей"[8].

Авторы провели эксперимент, выявляя реакцию пчел на работающий сотовый телефон.

Анализ полученных результатов по динамике изменения температуры и спектральных характеристик акустических шумов пчел при активации мобильных телефонов позволяет констатировать наличие выраженных закономерностей. На данном этапе исследований эти закономерности можно сформулировать следующим образом: дестабилизирующее действие электромагнитного излучения проявляется в увеличении флуктуаций тепловых и акустических процессов в скоплениях пчел и смещении основных частот акустического сигнала в сторону возрастании на 20–30 Гц. Степень выраженности ответных реакций пчел при сохранении интенсивности воздействия варьирует от весны к осени. С наступлением летнего периода, соответствующего накоплению большого количества пчел в семьях, невоспроизводимость биологических эффектов воздействия ЭМИ возрастает, достигая 75 %. Ближе к осени характерные черты ответных реакций в области частот сотовой связи проявляются слабо. Причины отсутствия или слабой выраженности эффектов неоднозначны: это может быть связано с повышенной резистентностью осенних пчел, отсутствием расплода в гнездах и мотивации накопления кормовых запасов.

Еще одной причиной разнонаправленности эффектов воздействия ЭМИ может являться тот факт, что в действительности сигналы GSM никогда не являются постоянными. Всегда присутствуют вариации интенсивности и частоты этих сигналов. Электромагнитные поля с изменяющимися параметрами обычно

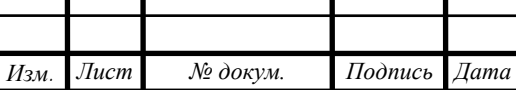

*Лист*

являются более биологически активными, чем поля с постоянными параметрами. Возможно, по этой причине пчелам труднее к ним адаптироваться. Можно, конечно, провести эксперименты с постоянными GSM сигналами, но они не имитируют реальные условия. Для имитации реальных условий мы использовали в наших экспериментах обычный телефон стандарта связи GSM[8].

В реальных условиях пчелиные семьи не подвергаются воздействию ближнего поля сотового телефона, аналогичному тому, которому подвергается пользователь телефона и пчелы в наших экспериментах. Это дает основание полагать, что импульсное радиочастотное излучение с частотой повторения импульсов 217 Гц, испускаемое телефонами стандарта GSМ не может быть причиной коллапса пчел. Однако неоднозначность полученных результатов и, особенно, наличие кумуляции эффекта говорят о необходимости продолжения исследований, связанных с рассмотрением вопросов влияния ЭМИ дециметрового диапазона на развивающихся пчел, находящихся на разных стадиях онтогенеза, и на репродуктивную способность маток[26].

Авторы получили информацию, что при наличий сигнала с телефона, температура в семье немного повышается (Рисунок 9), а спектр издаваемых акустических шумов смещается в сторону возрастания на 30 Гц (Рисунок 10).

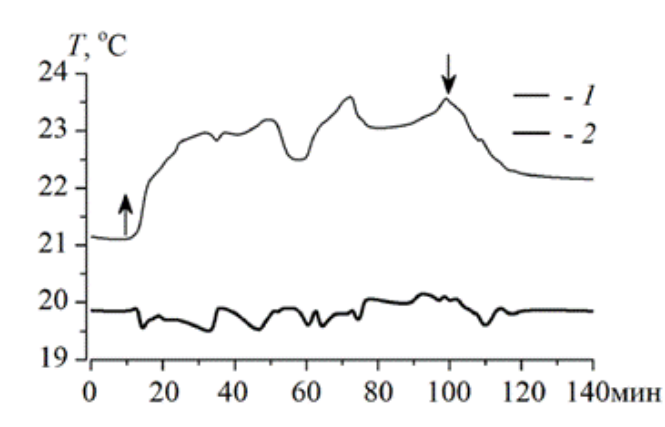

Рисунок 9 - Изменение температуры в скоплении пчел (250±6) после активации сотовых телефонов

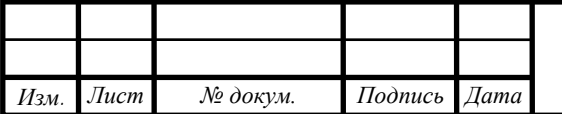

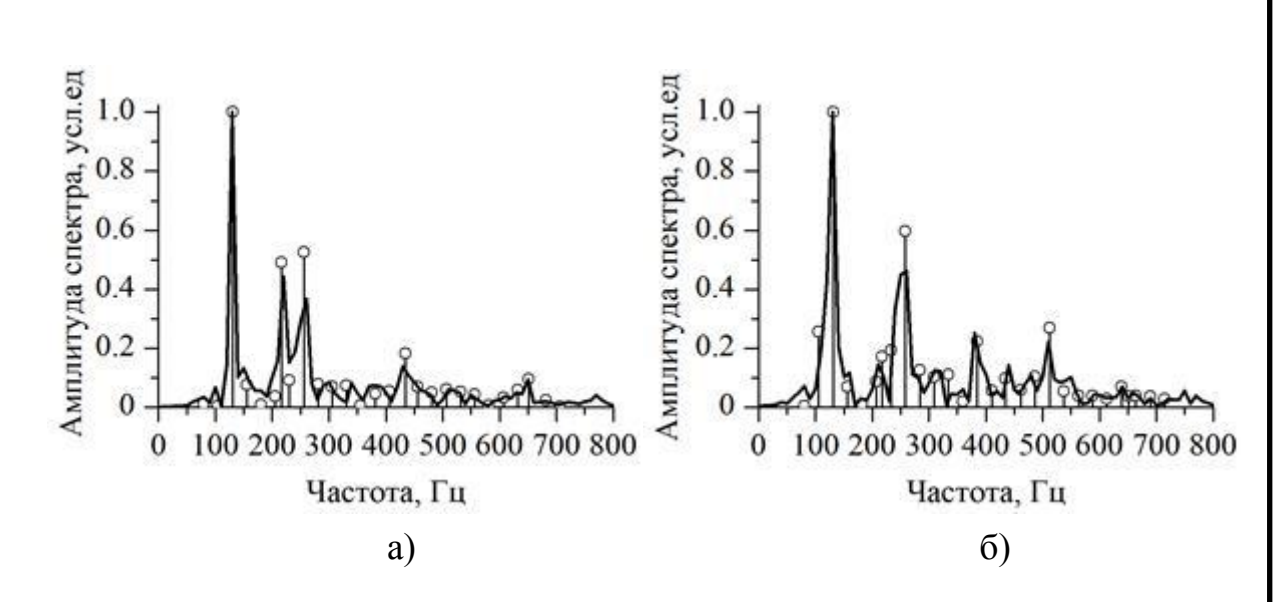

Рисунок 10 - Амплитудно-частотные спектры выделенных участков до включения телефона (а) и после включения (б)

В данной работе не применяется высокочастотные сигналы для передачи информаций с датчика на устройство обработки информации, влияние сотовых телефонов тоже отсутствует, следовательно условие безопасности для пчел выполняется.

#### *1.4.2 Диапазон частот, содержащий необходимую информацию*

Частотный диапазон для анализа акустического шума пчелиных семей составляет от 60 Гц до 15 кГц. Е.К. Еськов (автор книг по анализу звуков пчелиных семей) [9] установил, что информативным является частотный диапазон акустических шумов пчелиных семей от 60 до 600 Гц. На рисунке 8 приведены мгновенные усредненные амплитудные спектры шумовых сигналов пчелиных семей: а) когда семья находится в нормальном состоянии, б) семья находится в роевом состоянии. Видно, что при роевом состояний максимальные амплитуды смещаются ближе к 200 Гц [9].

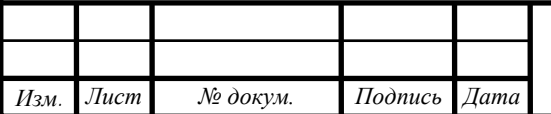

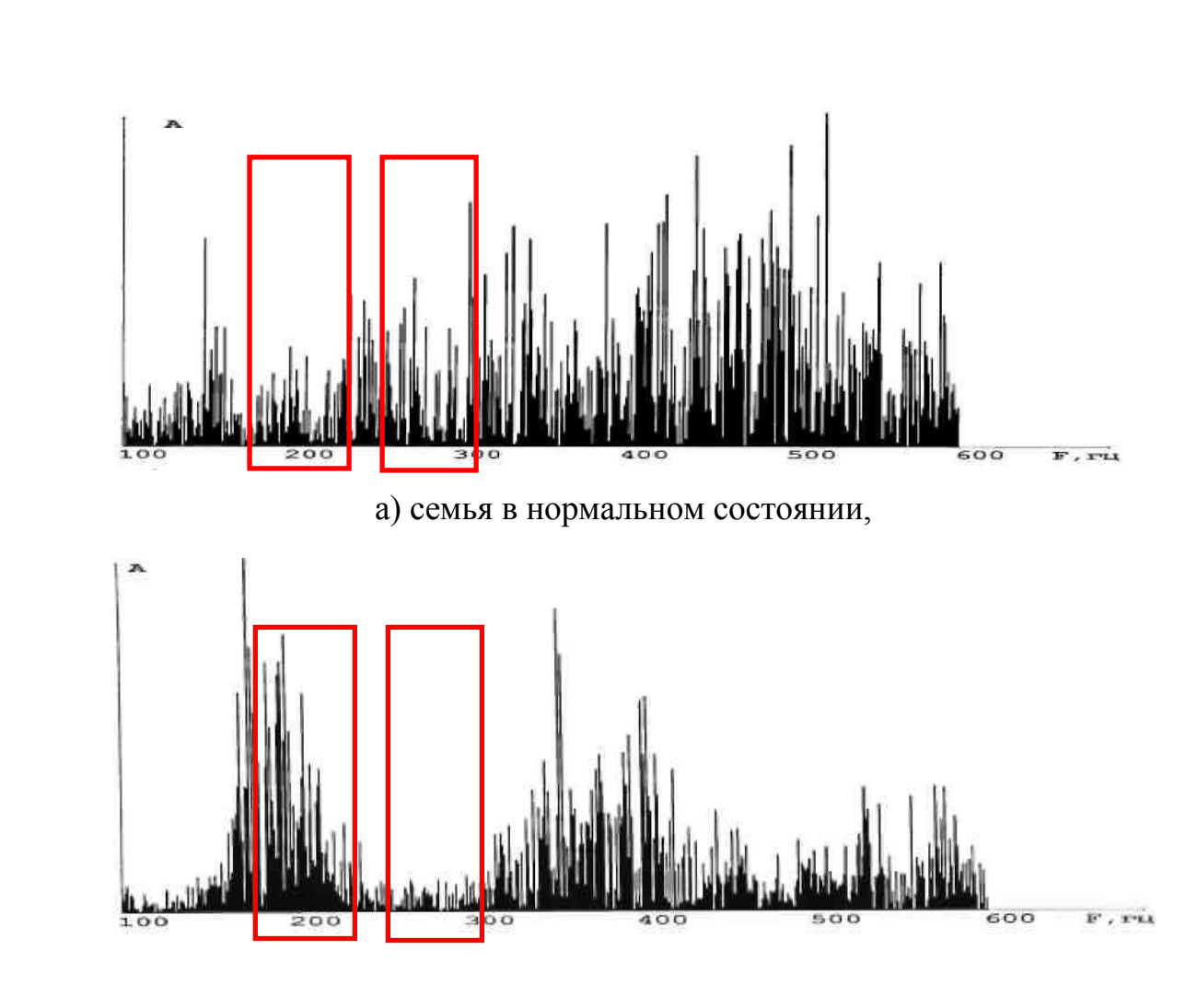

б) семья в роевом состоянии

Рисунок 11 - Амплитудные спектры шумов пчелиных семей

В этой главе был проведен анализ технического задания, обзор аналогов, было предложено первичное техническое предложение. В процессе работы выявлены информативные частотные диапазоны акустического шума пчелиных семей.

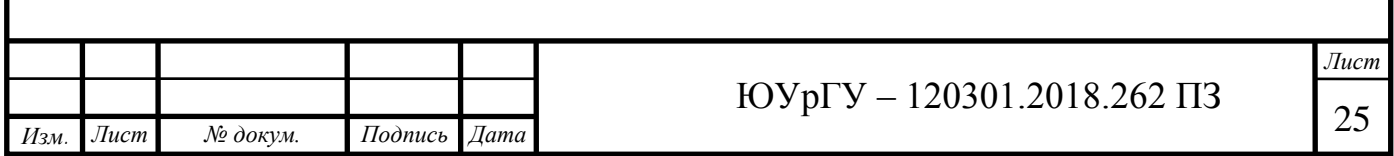

## <span id="page-22-0"></span>**2 МАТЕМАТИЧЕСКАЯ МОДЕЛЬ СИСТЕМЫ МОНИТОРИНГА**

Параметром, несущей в себе информацию для оценки состояния пчелиной семьи является частотная характеристика пчелиной семьи. Для получения спектра возможно применение преобразования Фурье, которое преобразует звуковой сигнал из временной области в частотную область.

#### <span id="page-22-1"></span>**2.1 Преобразование Фурье**

Решение задачи преобразования звукового сигнала из временной области в частотную, решается путем использования преобразования Фурье. Преобразование Фурье – преобразование, сопоставляющее функции некой вещественной переменной другую [функцию\[](https://traditio.wiki/%D0%A4%D1%83%D0%BD%D0%BA%D1%86%D0%B8%D1%8F)12].

Промоделируем в MathCad, составим математическую модель (Рисунок 12).

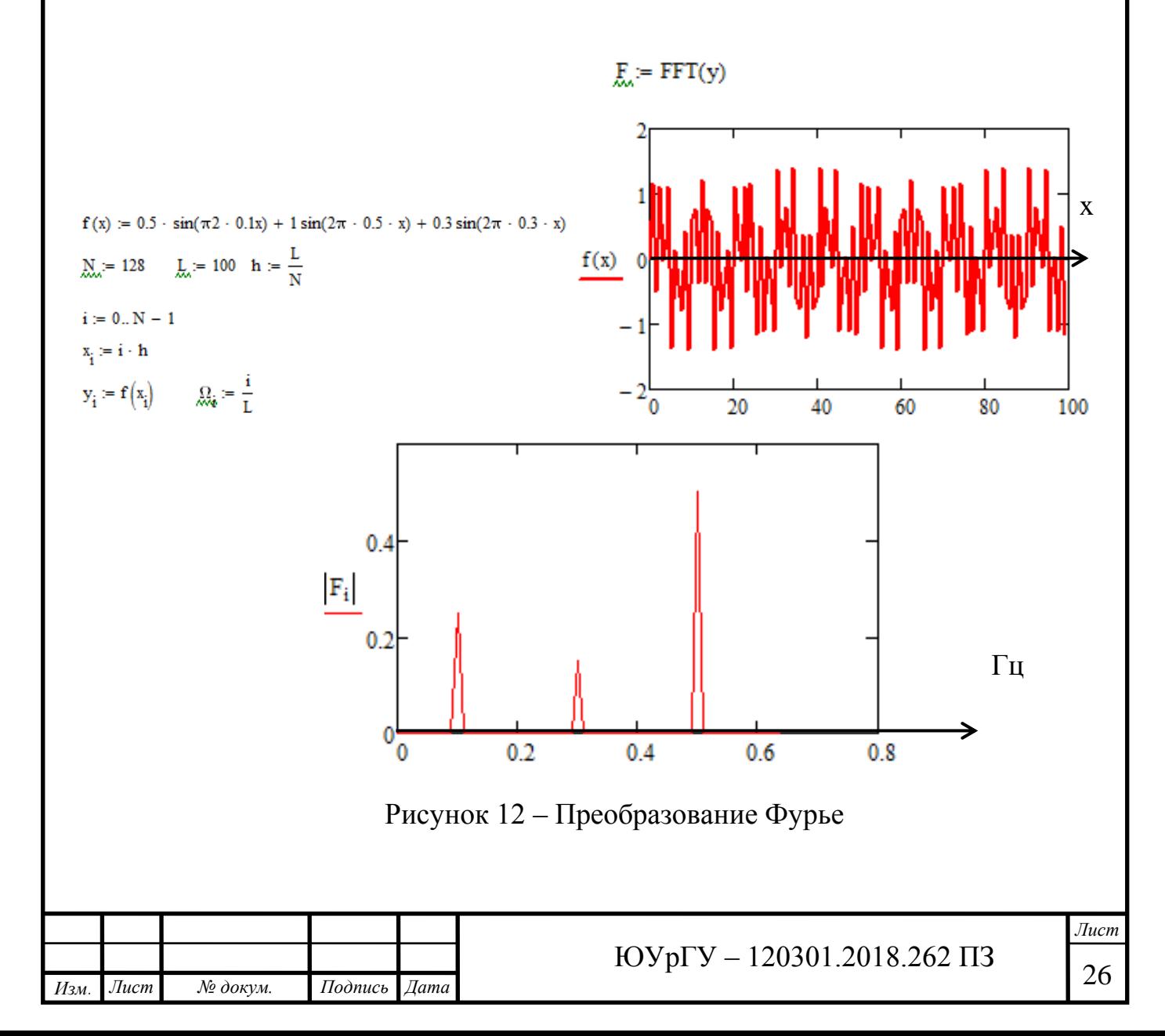

Математическими условиями возможности преобразования Фурье являются условия интегрируемости исходной временной функции и условия Дирихле, состоящие в том, что исходная функция *f(t)* должна быть ограничена и иметь конечное число относительных максимумов и минимумов, а также точек разрыва первого рода на некотором конечном интервале.

Этим условиям отвечают практически все реальные сигналы. Поэтому спектральному анализу могут подвергаться практически любые сигналы [12, 32- 36].

Так, пользуясь математическими методами, функцию можно разложить, обозначив колебательные процессы суммой синусоидальных составляющих, а точнее волнообразных кривых.

Преобразование Фурье это сильный инструмент, который используют в разнообразных областях науки.

С ее помощью пространственные или временные функции разбиваются на синусоидальные составляющие, которые имеют свою частоту, фазу и амплитуду.

Преобразование Фурье можно получить 2-мя различными математическими методами.

Первый – это выделение из анализируемого сигнала отдельных гармоник (для сигналов с дискретным спектром) или усредненной интенсивности сигнала в узких полосах пропускания с помощью узкополосных фильтров и последовательном или параллельном их измерении.

Второй – это непосредственное применение к сигналу прямого преобразования Фурье. Осуществимо только в цифровом виде, поэтому исходный сигнал сначала должен быть дискретизован, а затем с помощью ЭВМ по его мгновенным значениям вычисляются спектральные составляющие сигнала. Можно получить как спектр амплитуд, так и спектр фаз[11].

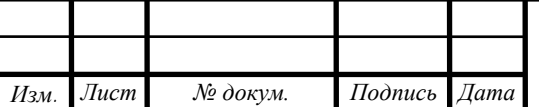

#### <span id="page-24-0"></span>**2.2 Прямое дискретное преобразование Фурье**

Рассмотрим ситуацию. Пусть у нас есть звуковое колебание в виде функции х  $= f(t)$ . Пусть это колебание записано в виде графика для отрезка времени [0, T]. Для обработки компьютером необходимо выполнить дискретизацию. Отрезок разделяется на N-1 равных частей, пусть границы  $t_n = nT/N$ . Тогда сохраняются N значений функции на границах частей: xn = f(tn) = { x0, x1, x2,...,  $xN$  } (рисунок 13).

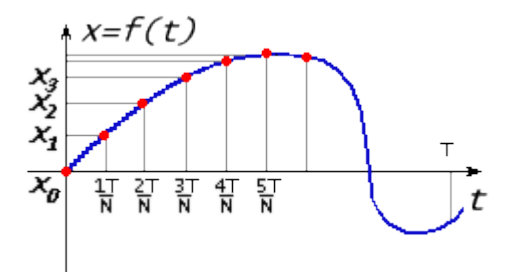

Рисунок 13 – Дискретизация сигнала

После прямого дискретного преобразования Фурье были получены N значений для Xk(1):

$$
X_k = \sum_{n=0}^{N-1} x_n e^{\frac{-j2\pi kn}{N}};
$$
 (1)

#### <span id="page-24-1"></span>**2.3 Получение функций для гармоник**

Выполним обратное преобразование Фурье:

$$
X_n = \frac{1}{N} \sum_{k=0}^{N-1} X_k e^{\frac{j 2\pi k n}{N}};
$$
\n(2)

Разложим каждое комплексное Xk на мнимую и действительную составляющие Xk = Rek + j Imk; разложим экспоненту по формуле Эйлера на

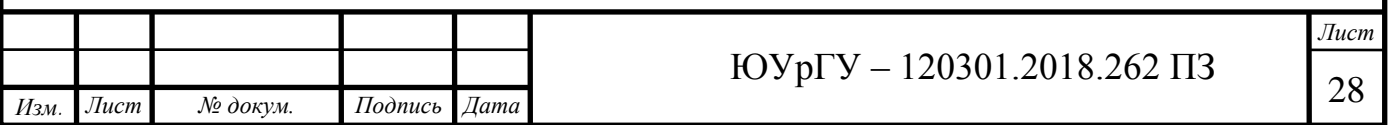

синус и косинус действительного аргумента; перемножим; внесем 1/N под знак суммы и перегруппируем элементы в две суммы, получим(3):

$$
X_n = \frac{1}{N} \sum_{k=0}^{N-1} X_k \left[ \cos\left(\frac{2\pi k n}{N}\right) + j \sin\left(\frac{2\pi k n}{N}\right) \right] =
$$
  

$$
\sum_{k=0}^{N-1} \left[ \frac{Re}{N} \cos\left(\frac{2\pi k n}{N}\right) - \frac{Im}{N} \sin\left(\frac{2\pi k n}{N}\right) \right] + j \sum_{k=0}^{N-1} \left[ \frac{Re}{N} \sin\left(\frac{2\pi k n}{N}\right) + \frac{Im}{N} \cos\left(\frac{2\pi k n}{N}\right) \right]
$$
(3)

Преобразуя из действительного числа xn получили две суммы, одна из которых помножена на мнимую единицу j. Сами же суммы состоят из действительных слагаемых. Отсюда следует, что вторая сумма должна быть равна нулю. Отбросим ее и получим (4):

$$
X_n = \sum_{k=0}^{N-1} \left[ \frac{Re}{N} \cos \left( \frac{2\pi k n}{N} \right) - \frac{Im}{N} \sin \left( \frac{2\pi k n}{N} \right) \right] \tag{4}
$$

При дискретизации мы брали  $tn = nT/N$ , выполнить замену:  $n = t nN/T$ . Следовательно, в синусе и косинусе вместо 2πkn/N можно написать 2πktn/T. В результате получим(5):

$$
X_n = f(t) = \sum_{k=0}^{N-1} \left[ \frac{Re}{N} \cos\left(\frac{2\pi kt}{T}\right) - \frac{Im}{N} \sin\left(\frac{2\pi kt}{T}\right) \right]
$$
(5)

Сравним эту формулу с формулой (6) для гармоники:

$$
X = Re \cos\left(\frac{2\pi t}{T}\right) - Im \sin\left(\frac{2\pi t}{T}\right) \tag{6}
$$

Слагаемые суммы (5) аналогичны формуле (6), а формула (6) описывает гармоническое колебание. Значит сумма (5) представляет собой сумму из N гармонических колебаний разной частоты, фазы и амплитуды.

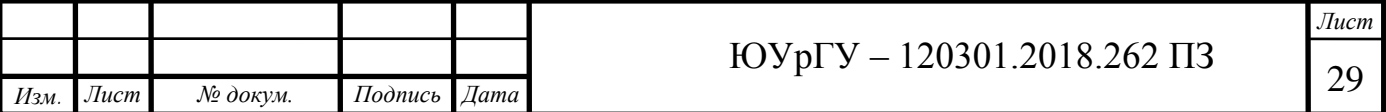

$$
X = A \cos\left(\frac{2\pi t}{T} + \varphi\right) = A \cos(wt + \varphi)
$$
 (7)

Преобразуем (7) по формуле косинуса суммы:

$$
X = A \cos(\varphi) \cos\left(\frac{2\pi t}{T}\right) - F \sin(\varphi) \sin\left(\frac{2\pi t}{T}\right)
$$
(8)  
Re = A cos  $\varphi$ , Im = A sin  $\varphi$ 

По величинам Re и Im можно однозначно восстановить амплитуду и фазу исходной гармоники (9):

$$
\varphi = \arctg\left(\frac{\text{Im}}{\text{Re}}\right) \ \ u \ \ A = \sqrt{Re^2 + Im^2} \tag{9}
$$

$$
X = A \cos\left(\frac{2\pi t}{T} + \varphi\right) \tag{10}
$$

Выполним такое же преобразование для слагаемых суммы (5), преобразуем их из вида (6) в вид (10). Получим(11):

$$
f(t) = \sum_{k=0}^{N-1} [A \cos \left( \frac{2\pi t}{T} + \varphi \right) = \sum_{k=0}^{N-1} G_k(t) \tag{11}
$$

Далее будем функцию(12) называть k-й гармоникой.

$$
G_k(t) = A \cos\left(\frac{2\pi t}{T} + \varphi\right) \tag{12}
$$

Для вычисления Ak и φk надо использовать формулу (9). Теперь выпишем в одном месте все формулы, которые связывают амплитуду, фазу, частоту и период каждой из гармоник с коэффициентами Xk:

$$
X_k = \text{Re}_k + j \text{Im}_k
$$

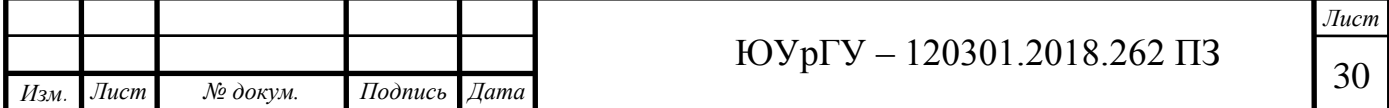

$$
X_k = \text{NA}_k e^{j\varphi}
$$

$$
A_k = \frac{1}{N} \sqrt{Re^2 + Im^2}
$$

$$
\varphi = \text{arctg}(X_k)
$$

Функция  $\arctg(X_k)$  - это аргумент комплексного числа[13].

#### <span id="page-27-0"></span>**2.4 Частота дискретизаций АЦП в преобразование Фурье**

После развития цифровой техники изменились способы хранения данных измерений. Сигналы оцифровываются и хранятся в виде набора чисел (отсчетов)[14]. Схема измерения и оцифровки сигнала выглядит следующим образом (Рисунок 14).

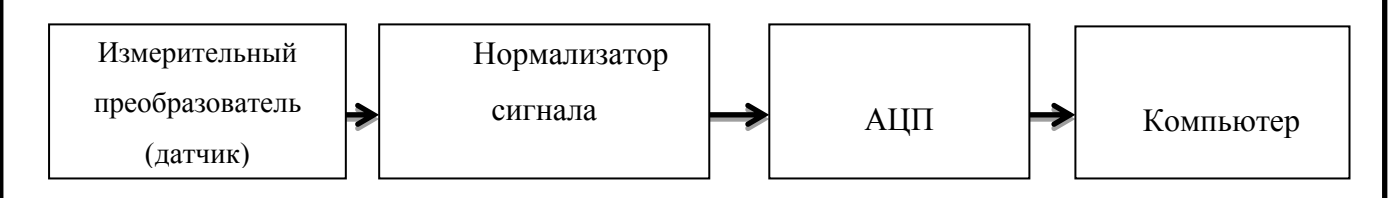

Рисунок 14 - Схема измерительного канала

Сигнал с датчика поступает на АЦП в течение периода времени Т. Полученные за время Т отсчеты сигнала (выборка) передаются в компьютер и сохраняются в памяти. Иллюстрация (Рисунок 31).

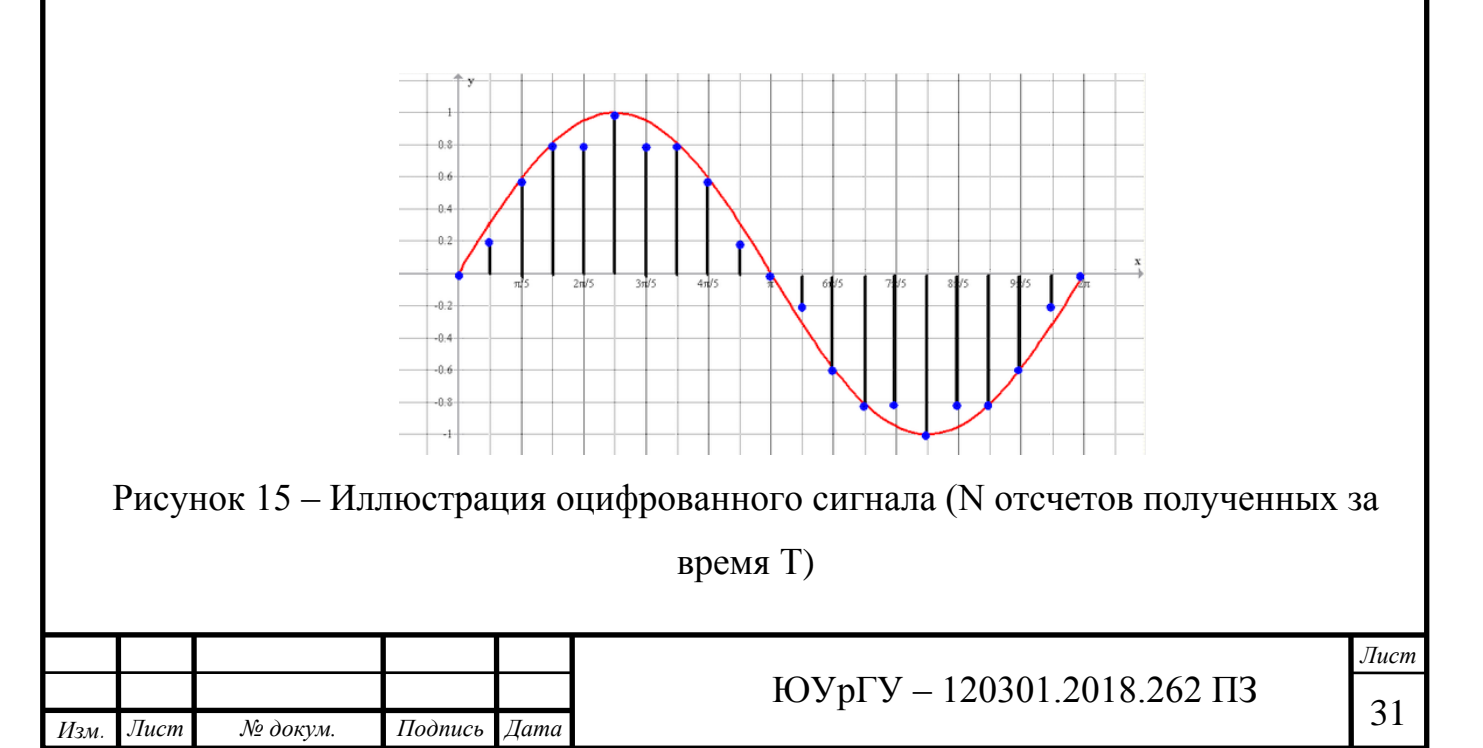

Устройство, преобразующее входной аналоговый сигнал в дискретный код (цифровой сигнал) называется аналого-цифровой преобразователь (АЦП).

Одним из основных параметров АЦП является максимальная частота дискретизации (или частота семплирования) — частота взятия отсчетов непрерывного во времени сигнала при его дискретизации. Измеряется в герцах.

По теореме Котельникова, если непрерывный сигнал имеет спектр, ограниченный максимальной частотой Fмакс, то он может быть полностью и однозначно восстановлен по его дискретным отсчетам, взятым через интервалы времени  $T = \frac{1}{2E}$  $\frac{1}{2F_{\text{MARC}}}$ , т.е. с частотой Fs  $\geq$  2\*Fмакс, где Fs — частота дискретизации; Fмакс — максимальная частота спектра сигнала.

Получается частота оцифровки сигнала должна в 2 раза превышать максимальную частоту сигнала, который необходимо измерить[14].

Так как при анализе звукового сигнала информативен частотный диапазон 100-600 Гц, для корректного использования дискретного преобразования Фурье необходимо выбрать время дискретизаций по критерию Котельникова: частота оцифровки сигнала равна 0,8 мс.

Алгоритмы быстрого преобразования Фурье. Прямое вычисление ДПФ для больших N (при обработке звуковых сигналов длина звукового сигнала может достигать  $2^{10}$  = 1024), это неэффективно, большое количество операций не дает возможным обеспечение реального времени.

Это так, ведь для вычисления N точечного преобразования нужно произвести  $(N-1)^2$  комплексных умножений и N(N-1) комплексных сложений, т. е. объем вычислений имеет порядок  $N^2$  операций сложения и умножения комплексных чисел.

Чтобы уменьшить вычислительные затраты разработаны алгоритмы БПФ, основанные на периодичности ядра преобразования: N

Идея БПФ состоит в том, чтобы разделить N-точечную последовательность на две. Из которых можно получить ДПФ исходной последовательности, и

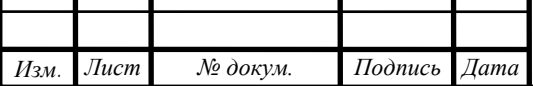

продолжать такое деление каждой новой последовательности до тех пор, пока не останутся последовательности, состоящие только из двух элементов[15].

Различают БПФ с прореживанием по времени и прореживанием по частоте.

В алгоритме БПФ с прореживанием по времени N-точечная последовательность делится на две N/2-точечных последовательности, одна из которых X1 содержит отсчеты с нечетными номерами, а другая X2–с четными номерами. Тогда N-точечное ДПФ исходной последовательности преобразуется в два N/2-точечных ДПФ(13).

$$
X_k = \begin{cases} X_1(k) + e^{\frac{j2\pi kn}{N}} X_2(k); \\ X_1(k) + e^{\frac{j2\pi kn}{N}} X_2(k). \end{cases}
$$
 (13)

Дальше аналогичным образом N/2-точечные ДПФ заменяются двумя N/4 точечными каждое, и т.д. Такая сортировка продолжается до тех пор, пока не образуется N/2-последовательностей по два элемента в каждой. В результате Nточечное ДПФ сводится к m= log2N этапам, на каждом из которых требуется вычислить Nкоэффициентов. Выражения (13) показывают, что на каждом этапе требуется Nкомплексных сложений и N/2комплексных умножений.

Таким образом снижается количество требуемых для вычисления N-точечного ДПФ комплексных сложений с  $N^2$  до 1.5  $N*\log_2\!N$ , что является экономией вычислительных, а потому и временных ресурсов. [15]

В алгоритмах БПФ с В алгоритмах БПФ с прореживанием по частоте входная последовательность делится пополам на N/2 первых и N/2 последних отсчетов до тех пор, пока не сформируются N/2 двухэлементных последовательностей, что приводит к подобному сокращению вычислительных операций, и рассчитывается по формуле (14).

$$
X_k = \begin{cases} X_1(k) + X_2(k); \\ (X_1(k) - X_2(k))e^{\frac{j2\pi kn}{N}}. \end{cases}
$$
 (14)

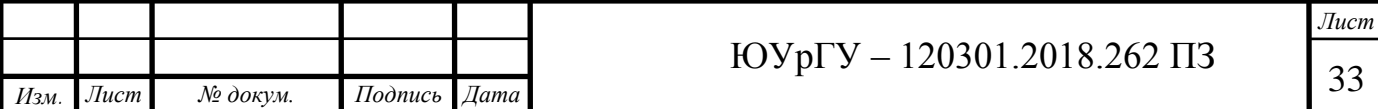

Для облегчения расчетов сегодня существуют специальные программы, позволившие реализовать новые аналитические методы (Рисунок 16).

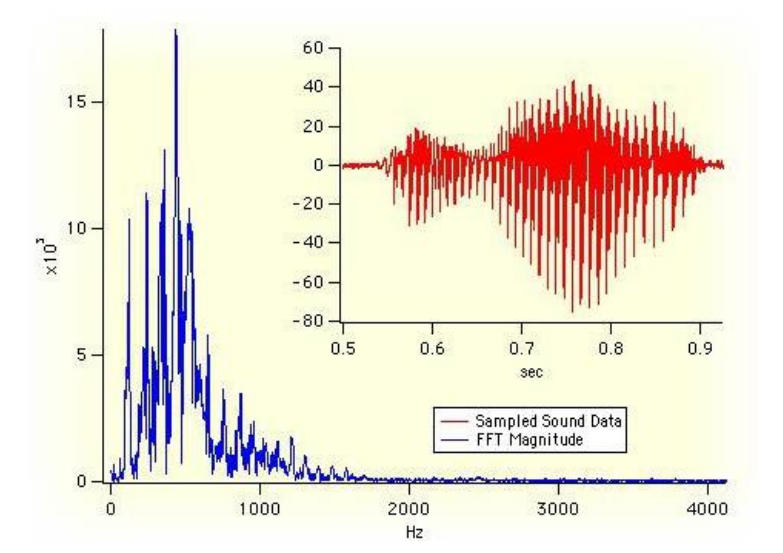

Рисунок 16 – Быстрое преобразование Фурье в программе

Выбор ширины частотных полос зависит от желаемой детальности диагностики. Более широкие частотные полосы, на которые разделяется информационный диапазон, имеют более устойчивые средние интенсивности, а также меньше размерность, что упрощает диапазоны информационных признаков. Но при широких диапазонах теряются информация о тонких структурах спектра, что уменьшает возможность диагностирования.

Действительно, периодические составляющие, присутствуют в сигнале сложной формы, должны отображаться на спектре в виде узких пиков, которые при широких полосах усреднения будут сглаживаться и могут стать незаметными, что приведет к потере информации. Так же потеряется информация при низком частотном разрешении БПФ, определяемым недостаточным числом отсчетов при анализе.

В самом деле, при несовпадении частот этих периодических составляющих с частотами гармоник БПФ эти пики будут «размазываться» по ближайшим к ним гармоникам БПФ и при низком частотном разрешении могут стать неразличимыми. Но, с другой стороны, хотя все записи сигналов обучающей

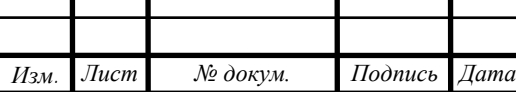

выборки должны производиться при одних и тех же условиях реально они могут варьироваться в широких пределах, а вместе с ними будут смещаться по шкале частот и некоторые периодические составляющие шума. Чтобы эти составляющие оставались в той же частотной полосе, нужно выбирать ширину каждой частотной полосы не менее 10 % от средней частоты этой полосы.

Тогда следует, что частотное разрешение ДПФ должно быть не ниже абсолютной ширины самой низкочастотной полосы, а ширина всех частотных полос должна быть одинаковой не по абсолютным значениям, а по относительным[15].

#### <span id="page-31-0"></span>**2.5 Быстрое преобразование Фурье в Arduino**

Для анализа аудио-сигнала в Arduino используется метод FFT (быстрого преобразования Фурье), который раскладывает сигнал на частоты и затем при помощи контроллера отображает на матрице. Быстродействия контроллера Arduino вполне хватает для вычислений FFT, поэтому каких-либо проблем с отображением нет.

Описание работы библиотеки Arduino FFT. Библиотека FFT – программное воплощение стандартного алгоритма FFT, который может оперировать только действительными числами. Функционал библиотеки способен выдавать от 16 до 256 выходных отсчетов разрешением от 8 до 16 бит минимальной скоростью обновления, равной примерно 7 миллисекунд. Кроме того, выдача результата может быть в четырех разных форматах: линейном (16 и 8 бит), логарифмическом (8 бит) и октавном (8 бит).

Поскольку исходные данные для алгоритма имеют 16-битный формат (т.е. являются числом с фиксированной точкой), на низких частотах порог шума будет -72 дБ, а на высоких он будет -76 дБ. Если вы будете использовать встроенный АЦП, то его порог шума рассчитывается по тому же принципу, что и порог шума для БПФ, что дает ОСШ (отношение сигнал/шум) где-то между 9 и 10 битами (-55 дБ)[16].

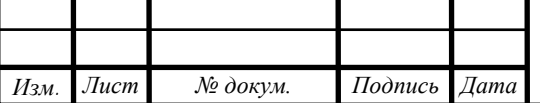

Принципы работы библиотеки. За ускорение вычислений в библиотеке FFT отвечают две вещи.

Во-первых, в каждом БПФ вам нужно умножать множество исходных значений на синусные и косинусные константы. На ATmega это требует больших вычислительных ресурсов, поскольку умножение 16 бит на 16 бит требует 18 тактовых циклов. С другой стороны, сложение 16 бит и 16 бит требует только 2 тактовых цикла. Отсюда вывод, что лучше складывать, чем умножать. Дело в том, что синусные и косинусные константы, используемые в БПФ – это просто «0» и «1», поэтому вам не обязательно использовать операцию умножения, т.к. достаточно и сложения. К примеру, если БПФ имеет 256 выходных отсчетов, то в нем нужно выполнить 1024 сложных умножения, из которых 382 – это «0» или «1». Почти половина!

Библиотека FFT для Arduino ищет условия, где используются эти «0» и «1», и попросту делает там сложение. Эти константы появляются с регулярными интервалами, искать их довольно просто. Впрочем, с увеличением количества выходных отсчетов преимущества этого метода снижаются. Если за количество выходных отсчетов в БПФ представить N, то экономия времени будет составлять  $(1.5*N - 2)$ , а общим количеством умножений будет  $(N/2)*log2(N)$ . Таким образом, формулой, по которой рассчитываются экономия, будет 3/log2(N), и чем выше N, тем меньше времени можно сэкономить.

Второй метод, направленный на ускорение работы БПФ – это таблицы поиска, с помощью которых рассчитываются квадратные корни амплитуд. Сложность этого метода в том, что исходных данных гораздо больше, чем содержимое таблицы поиска. Таким образом, чтобы не тратить зря программную память, исходные данные нужно сжать. К примеру, если извлечь квадратный корень из 16-битного значения, мы получим 64 тысячи входных значений, которые нужно как-то подогнать к 256 выходным значениям. В программной памяти Arduino невозможно провести такой объем вычислений, поэтому в библиотеке ко всему массиву входных данных применяется линейная

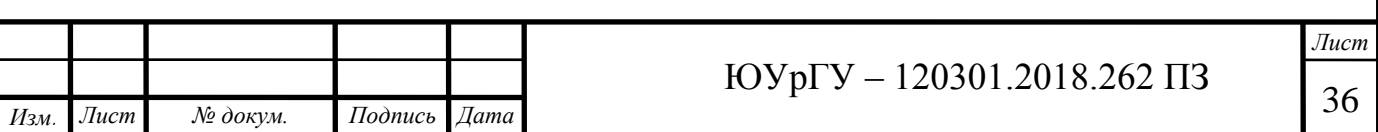

интерполяция, в результате которой для разных участков будут рассчитаны разные линии. К примеру, для линейного 8-битного формата будет достаточно 3-4 линейных секций, причем без потери разрешения.

Таким образом, библиотека вычисляет входное значение для одной из этих линейных секций, затем извлекает квадратный корень, и это занимает примерно 12 тактовых циклов. Это гораздо меньше тех 150 циклов, которые требуются в стандартной библиотеке для извлечения квадратного корня.

Точность зависит от разрешения выходных данных. Если это 8-битное значение, то точность будет максимальной. Если это 9-битное значение, то один младший бит, возможно, будет неправильным. Если это 10-битное значение, то два младших бита, возможно, будут неправильными и т.д. То есть самый худший сценарий – это 16-битное значение с точностью  $+/- 0.5\%$ [17].

#### <span id="page-33-0"></span>**2.6 Построение математической модели для обработки сигнала**

Функциональная схема преобразуемого сигнала (Рисунке 17)

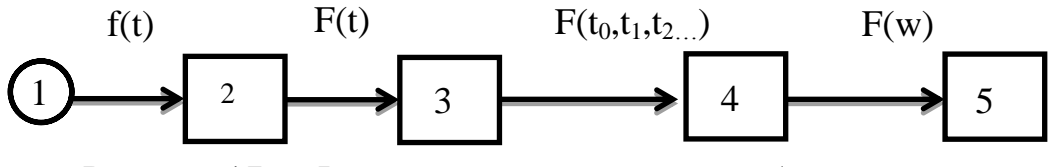

Рисунок 17 – Функциональная схема преобразуемого сигнала

Здесь 1 – микрофон, погрешность вносимая микрофоном, 2 – предусилитель, погрешность вносимая микрофоном, 3 – АЦП, или в случае с применением Arduino UNO Дискретное преобразование, 4 – алгоритм быстрого преобразования Фурье, погрешность от БПФ, 5 – вывод оценки о состояние пчелиной семьи.

 $F(t_0,t_1,t_2)$  дискретизация  $F(t)$  с шагом дискретизаций Т=0.8 мс.

$$
F(w) = \frac{1}{\sqrt{2\pi}} \int_{t=0}^{N-1} (F(t0, t1, t2 ...) * e^{-xw} dt)
$$

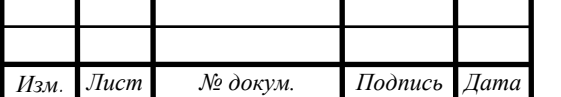

## $10 \text{Vp} - 120301.2018.262 \text{ }\Pi 3$

*Лист*

## <span id="page-34-0"></span>**2.7 Исследование по математической модели погрешностей проектирования**

Из-за несовершенства средств измерения возникает инструментальная погрешность. Оценивание инструментальной погрешности производится по метрологическим характеристикам. В себе инструментальная погрешность несет в себе систематическую и случайную составляющие [18].

Для акустического датчика с предусилителем и платформой Arduino uno можно выделить несколько метрологических характеристик, которые создают основной вклад в погрешность измерений.

Погрешность определения чувствительности микрофона (ЕСМ30С) с предусилителем равна 4.5%.

Изменения параметров внешних условий во время измерений (такие как температура, давление, влажность, напряженность магнитного поля) приводит к появлению следующих систематических погрешностей. Наличие магнитного поля изменяет чувствительность микрофона. Но поскольку измерения максимального и минимального давления производятся одним и тем же микрофоном, погрешность на наличие магнитного поля не учитывается.

Для конденсаторных микрофонов влияние температуры оценивается не более в диапазоне температур от минус 10 до плюс 50. Погрешности от изменения температуры не более дБ (1.5%).

Погрешность, вносимая алгоритмом вычисления БПФ Arduino равна (+/- 0,5%).

Тогда суммарная погрешность  $\delta = \sqrt{4.47^2 + 1.5^2 + 0.5^2} = 4.5\%$ .

В ГОСТ Р 53576-2009 (МЭК 60268-4:2004) Микрофоны. Методы измерения электроакустических параметров [19] формула используемая в том случае, если какая-либо из этих погрешностей задана границами возможных значений θ, то среднеквадратическую погрешность о рассчитывают по формуле (15).

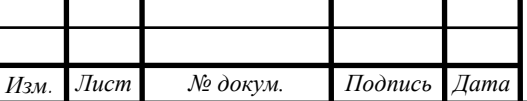

$$
\sigma = \frac{\theta}{K}
$$

где К - коэффициент, определяемый законом распределения. При неизвестном законе распределения принимают  $K = \sqrt{3}$ , что соответствует равновероятному закону распределения.

Границы возможных значений чувствительность равны 70 дБ и 64 дБ, в этом случае среднеквадратическую погрешность для микрофона  $\sigma = 3.47$  дБ или 0.13 мВ/Па.

Вывод: общая погрешность выходных частотных и амплитудных значений не превышает 4,5 %. Среднеквадратическая погрешность для микрофона  $\sigma = 3.47$  дБ.

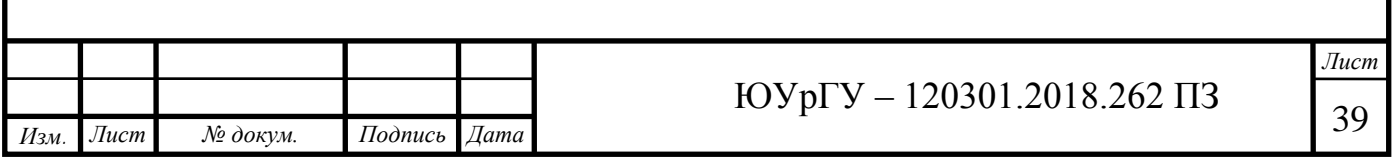

# <span id="page-36-0"></span>**3 ТЕХНИЧЕСКОЕ РЕШЕНИЕ ПРОТОТИПА(не пойдет проектирование( выбор элементов для прототипа)**

Для технического решения прототипа нужно спроектировать систему, для этого необходимо подобрать элементы установки.

### <span id="page-36-1"></span>**3.1 Выбор акустического датчика**

## <span id="page-36-2"></span>*3.1.1 Классификация микрофонов*

**Микрофон** – устройство, преобразующее изменения звукового давления в электрический ток[20].

**Принцип работы и предназначение** – существует множество различных принципов работы микрофонов и из них вытекающие области применения. Все они имеют преимущества и недостатки, которые мы можем использовать в свою пользу, если будем с ними знакомы. Ниже мы рассмотрим самые распространённые в аудио индустрии техники, опуская самые экзотические.

**Чувствительность (mV/Pa)** – характеризует способность (эффективность) микрофона преобразовывать изменения звукового давления в электрический ток. Другими словами, дает нам понять какое напряжение будет на выходе микрофона при определенном звуковом давлении. Таким образом, чем выше чувствительность, тем более сильный сигнал будет на выходе при том же звуковом давлении.

## <span id="page-36-3"></span>*3.1.2. Устройство и принцип работы*

Под устройством и принципом работы понимают совокупность процессов и логические взаимосвязи ведущие в итоге к желаемому результату, в данном случае переменный ток, форма волны которого аналогична форме акустической волны.

Абсолютное большинство микрофонов, применяемых сегодня в аудио индустрии относятся к одной из двух, получивших наиболее широкое распространение, технологий - динамические и конденсаторные[20].

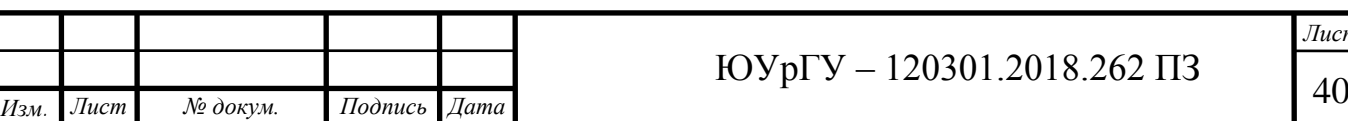

*Лист*

## <span id="page-37-0"></span>*3.1.3. Динамические микрофоны*

Принцип работы динамического микрофона основан на физическом законе, который гласит – движение проводника в магнитном поле создает электрический ток. Это явление называется индукцией. Устройство (Рисунок 18).

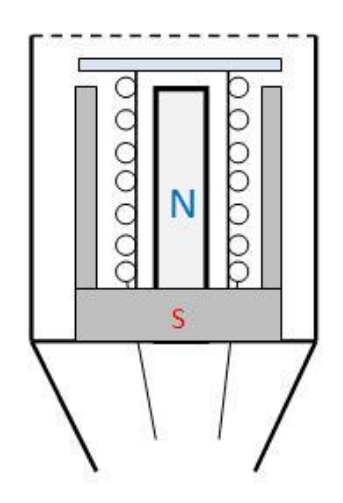

Рисунок 18 – Устройство динамического микрофона

Проводник, к которому прикреплена мембрана, помещен в постоянное магнитное поле. Изменения давления воздуха, как следствие распространения звуковой волны, заставляют мембрану двигаться в соответствии с амплитудой, фазой и частотой этой самой звуковой волны. Мембрана, в свою очередь, передает это движение проводнику. Движение проводника в постоянном магнитном поле создает электрический сигнал, который в точности описывает звуковую волну, создавшую это движение.

Для облегчения механизма, а значит повышения подвижности, проводник изготавливают из тонкой проволоки, которая обмотана вокруг пластикового пустотелого стержня. Это увеличивает количество проводимого материала в магнитном поле, что, в свою очередь, увеличивает индукцию и чувствительность микрофона[20].

У данной конструкции есть свои преимущества и недостатки.

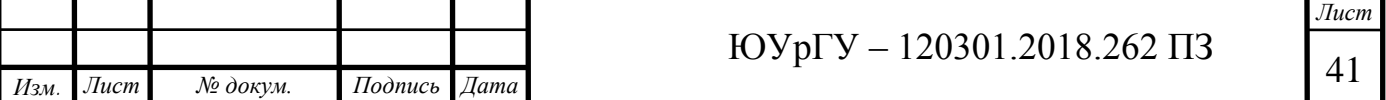

#### **Преимущества:**

- надежность;
- способность работать с высокими звуковыми давлениями;
- простая конструкция и относительно низкая цена.

#### **Недостатки:**

- пониженная чувствительность к высоким частотам (спад АЧХ);
- относительно медленная реакция на резкие перепады в уровне звукового давления импульсы.

Вышеперечисленные характерные аспекты могут быть как достоинствами, так и недостатками. Главное о них знать, а как их применить в свою пользу дело уже за пользователем.

## <span id="page-38-0"></span>*3.1.4 Конденсаторные микрофоны*

Принцип работы конденсаторного микрофона основан на свойстве конденсатора изменять электрическую емкость в зависимости от расстояния между его пластинами. Устройство (Рисунок 19).

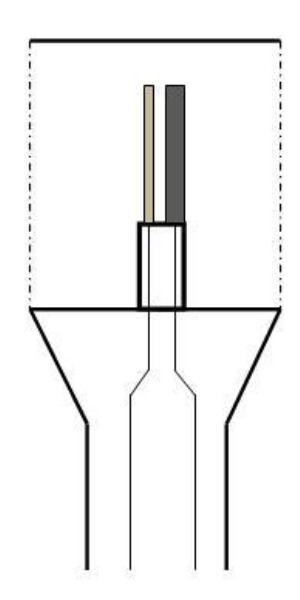

Рисунок 19 – Устройство конденсаторного микрофона

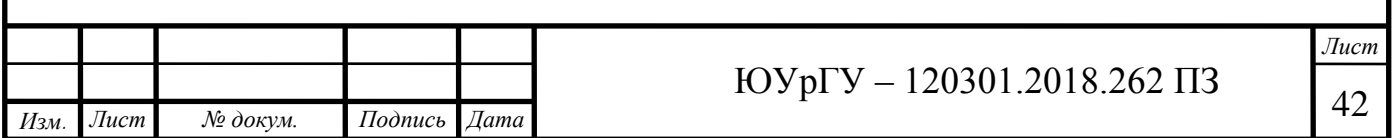

В конденсаторном микрофоне одна из пластин подвижна и является мембраной. Она выполнена из тончайшего материала, с целью сделать ее как можно более легкой. Как правило, используется пластиковая пленка, на которую наносится тонкий слой золота или никеля. Вторая же пластина неподвижна. Звуковое давление, воздействуя на мембрану, заставляет ее двигаться в направлении второй пластины, что сокращает расстояние между ними и, как следствие, вызывает изменение емкости конденсатора. Электрический ток, возникающий вследствие этого, и есть сигнал, описывающий звуковую волну. Для создания электрического поля между двумя пластинами, необходимого для работы конденсатора, могут использоваться два способа: внешний источник (батарея или фантомное питание) или же покрытие одной из пластин поляризованным материалом (такие микрофоны называют электретными). Источник питания необходим так же для обеспечения работы предусилителя, установленного практически во всех конденсаторных микрофонах по причине очень слабого сигнала – амплитуда движения диафрагмы очень ограничена, что выражается в очень незначительных изменениях в напряжении, поэтому уровень сигнала требуется увеличить, прежде чем передавать его по кабелям.

#### **Преимущества:**

- более чувствительны, особенно в области высоких частот;
- способны более быстро реагировать на резкие изменения в характеристике волн.

#### **Недостатки:**

- требуют дополнительного источника питания;
- более требовательны в обращении.

#### <span id="page-39-0"></span>*3.1.5 Электретные микрофоны*

Электретный микрофон — микрофон с принципом действия, сходным с [микрофонами конденсаторного типа,](https://ru.wikipedia.org/wiki/%D0%9A%D0%BE%D0%BD%D0%B4%D0%B5%D0%BD%D1%81%D0%B0%D1%82%D0%BE%D1%80%D0%BD%D1%8B%D0%B9_%D0%BC%D0%B8%D0%BA%D1%80%D0%BE%D1%84%D0%BE%D0%BD) использующий в качестве неподвижной обкладки конденсатора и источника постоянного напряжения пластину

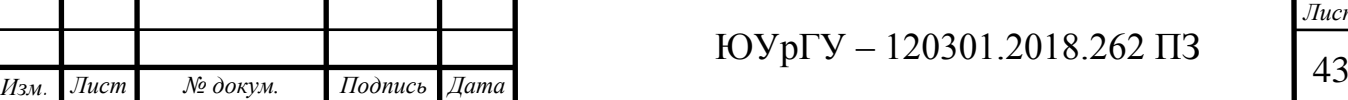

из [электрета.](https://ru.wikipedia.org/wiki/%D0%AD%D0%BB%D0%B5%D0%BA%D1%82%D1%80%D0%B5%D1%82) Используется способность этих материалов сохранять поверхностный заряд в течение длительного времени.

В отличий от конденсаторных микрофонов не нуждаются в источнике питания.

## <span id="page-40-0"></span>*3.1.6 Выбор микрофона*

В работе будем использовать конденсаторные или электретные микрофоны, поскольку они достаточно малы, чтобы размещать в улье.

Требования к микрофону:

1) малые габаритные размеры, диаметр не больше высоты летка (10мм);

2) диапазон частот от 100 Гц.

Сравнительные характеристики различных широко употребляемых микрофонов представлена в таблице 2.

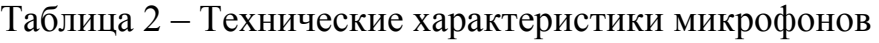

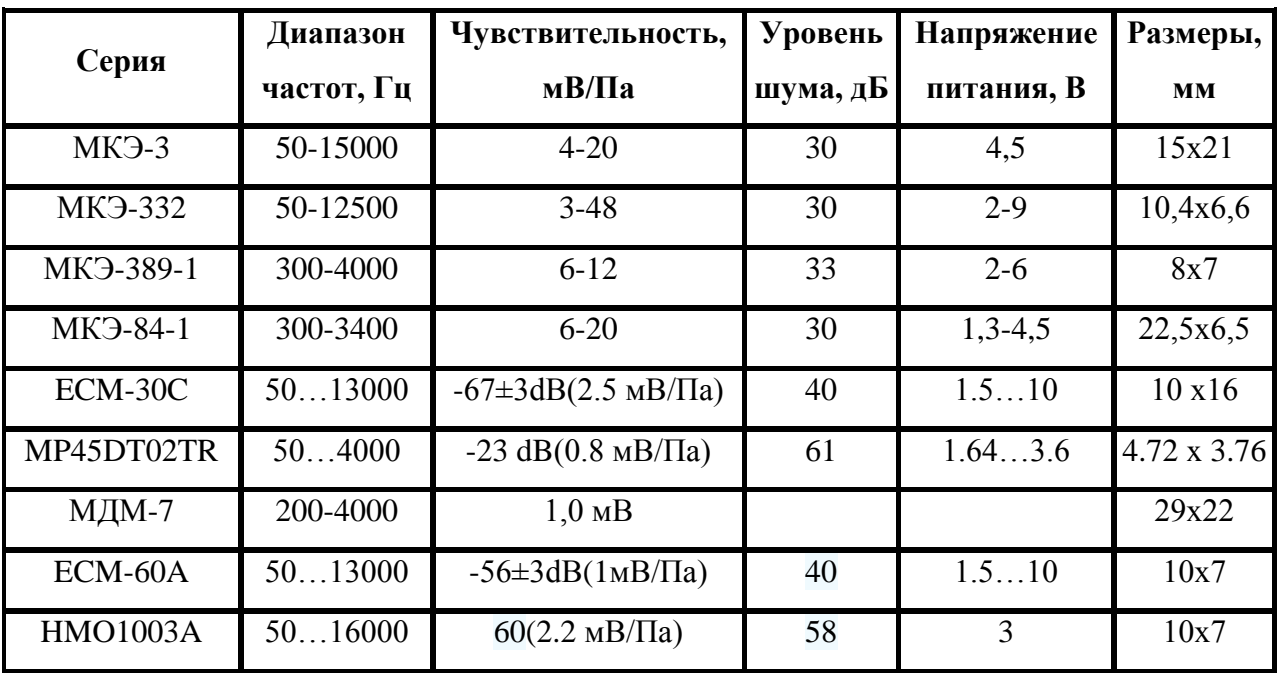

Из микрофонов серий МКЭ подходит МКЭ-389-1.

Из микрофонов ЕСМ подходит ECM-30C, поскольку первый стоит 130 рублей, а второй 38 рублей, выберем ECM-30C, 4.5 В, 10 мм, диапазон частот 50-10000 гц.

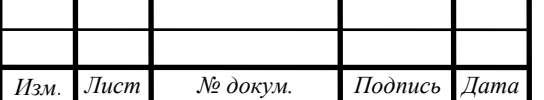

## <span id="page-41-0"></span>**3.2 Подключения выбранного микрофонного капсюля**

Подключение микрофонного капсюля будет осуществляться по следующей схеме **(**рисунок 20) [21].

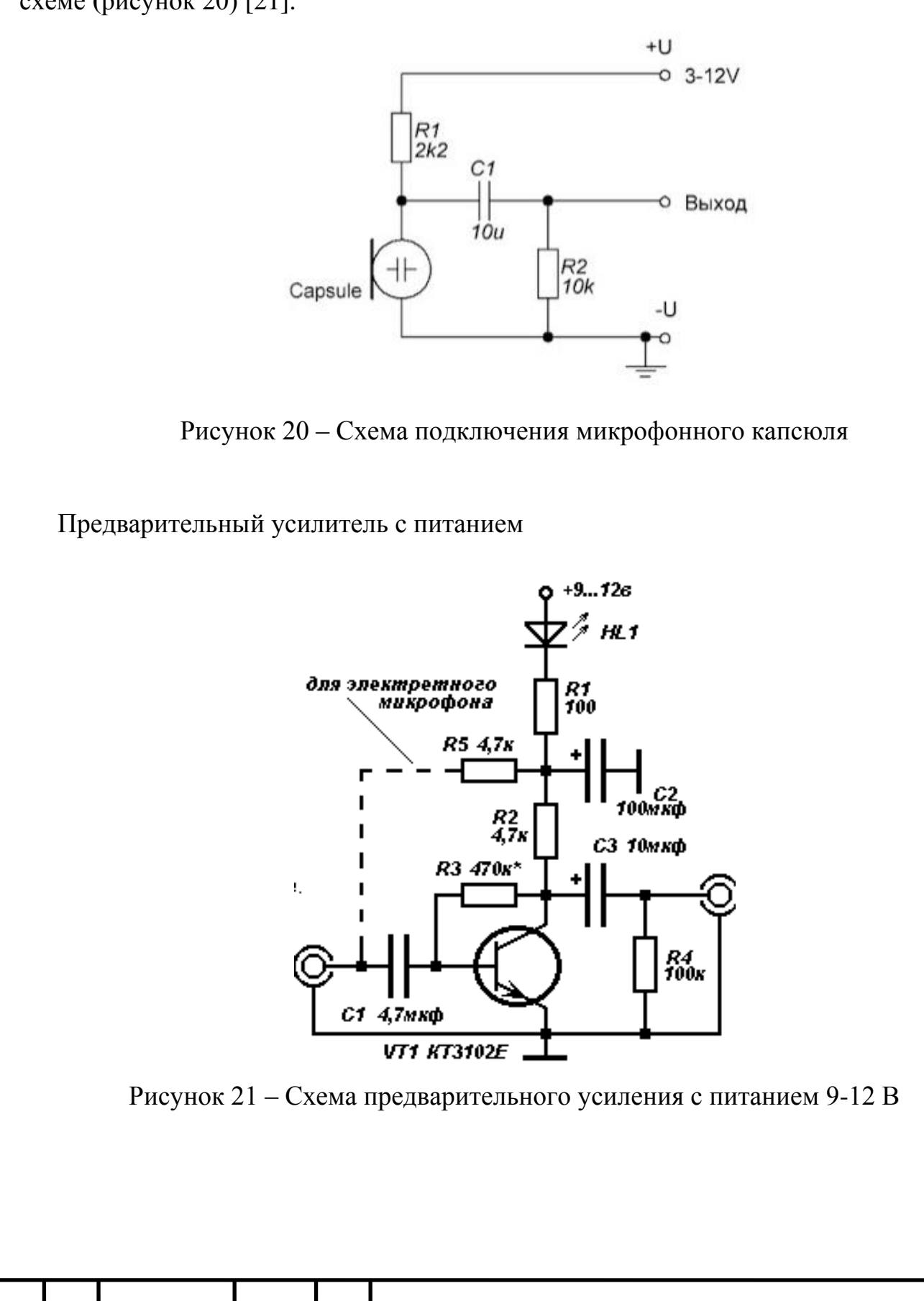

*Изм. Лист № докум. Подпись Дата*

Данный усилитель может работать как с динамическим, так и с электретным микрофоном. Резистором R5 обеспечивается напряжение смещения. Коэффициент усиления приблизительно равен 70. При использования высококачественного динамического микрофона Конденсатор С1 увеличить до 10 мкФ. Ток через светодиод НL1 мал, меньше 1 мА, если индексация включения не нужна, то можно заменить любым диодом. Питание от батареи постоянного напряжения.

Список элементов:

- биполярный транзистор КТ3102;
- электролитические конденсаторы С1 4.7, С2- 100,С3- 10 мкФ;
- резисторы R1 100 Ом, R2, R5 4.7 Ом, R3 470 кОм;
- светодиод HL1.

## <span id="page-42-0"></span>**3.3 Принципиальная электрическая схема с платой Arduino Uno**

В электрической схеме используется: плата Arduino Uno, Led матрица, 4 резистора 220 Ом, 2 светодиода зеленого и красного цвета, конденсатор 100мкФ, микрофон ЕСМ30С, пьезоизлучатель в качестве сирены (Рисунок 23).

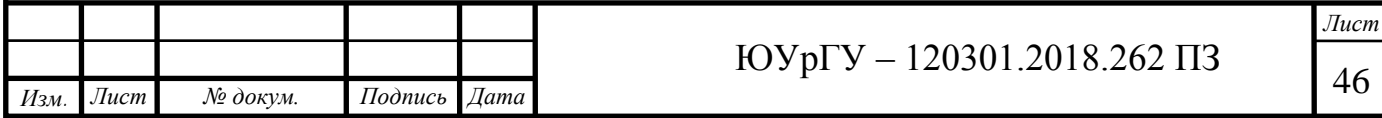

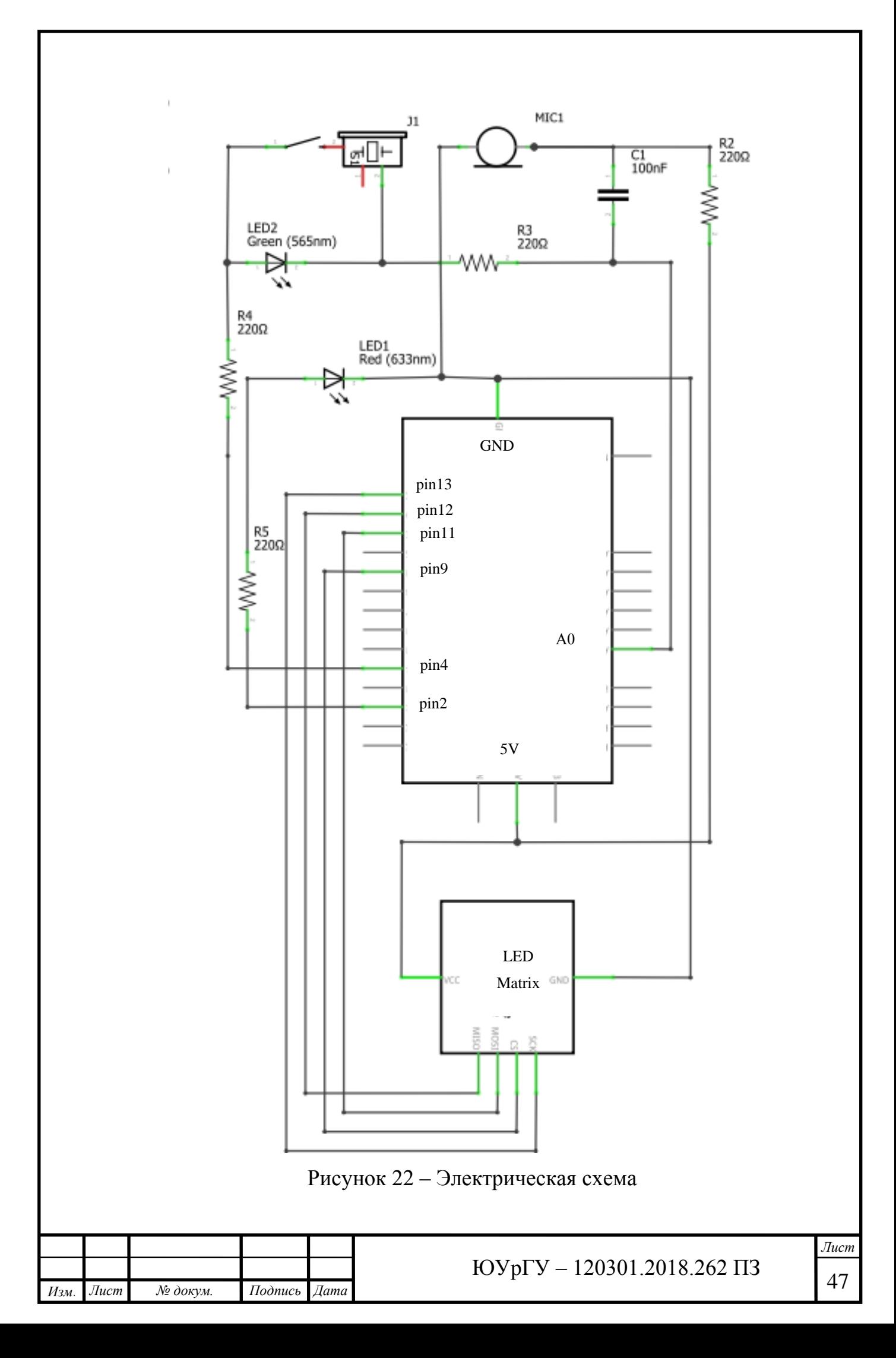

## <span id="page-44-0"></span>**3.4 Построение прототипа на основе платы Arduino Uno**

Для работы платформы необходим программный код. Для построения кода программы были использованы информационные ресурсы[22-26]. Блок схема алгоритма программы на рисунке 23, листинг программы приведен в приложений А.

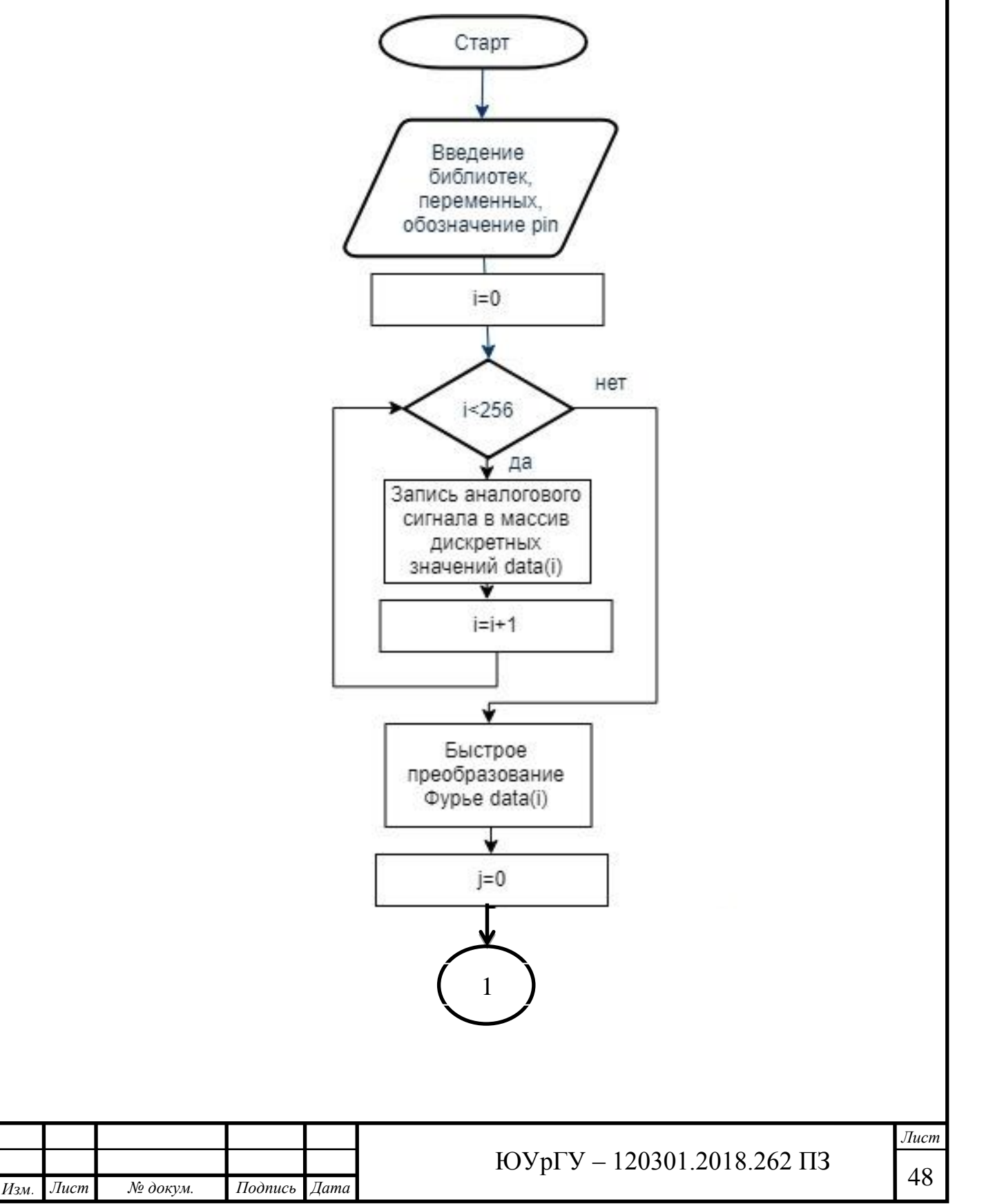

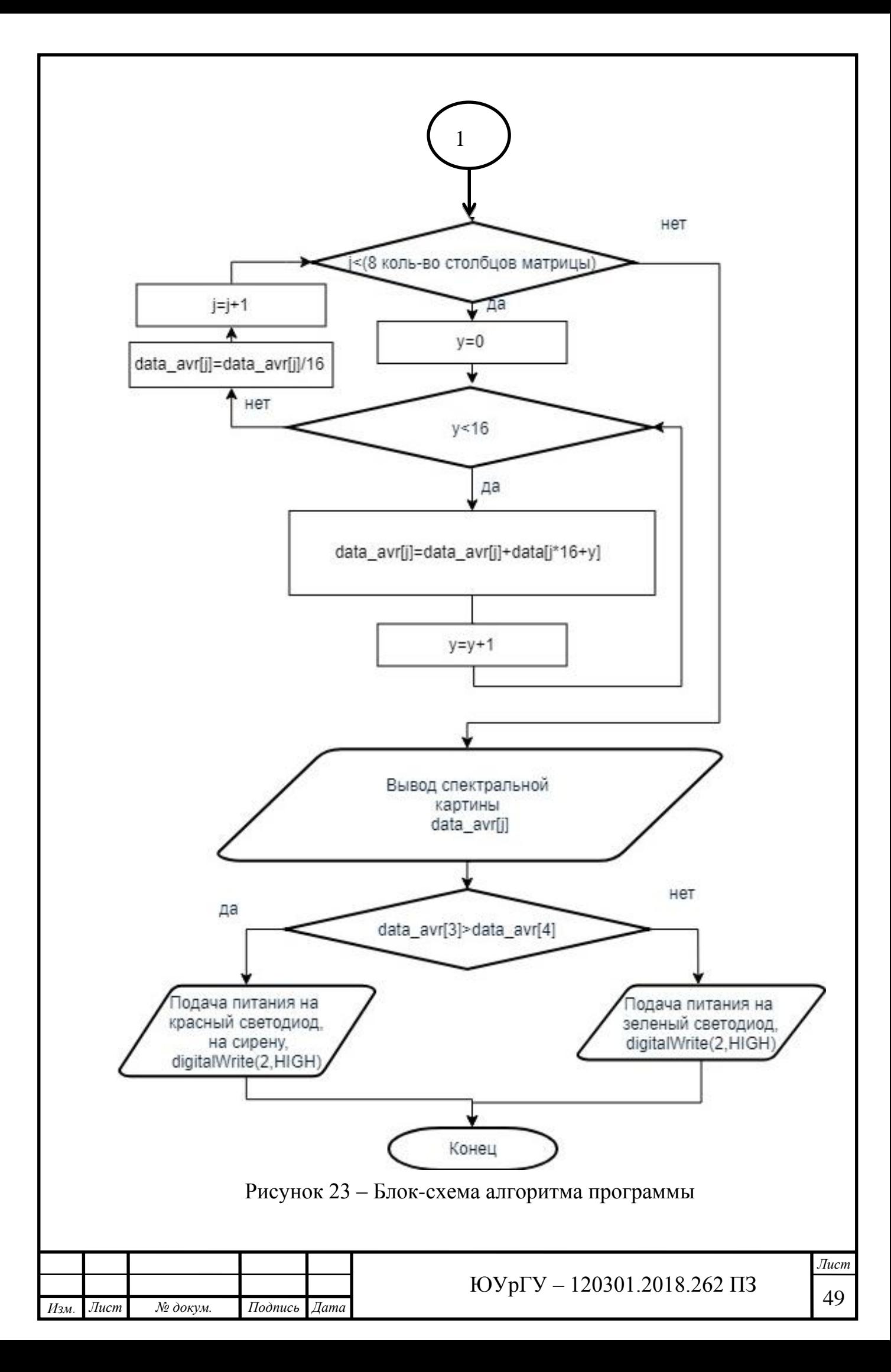

Прототип на базе Arduino UNO предоставлен ниже на рисунке 24. Результат оценки выводится в виде спектральной картины на LED матрице и включение зеленого или красного светодиода, что и является оценкой состояния пчелиной семьи.

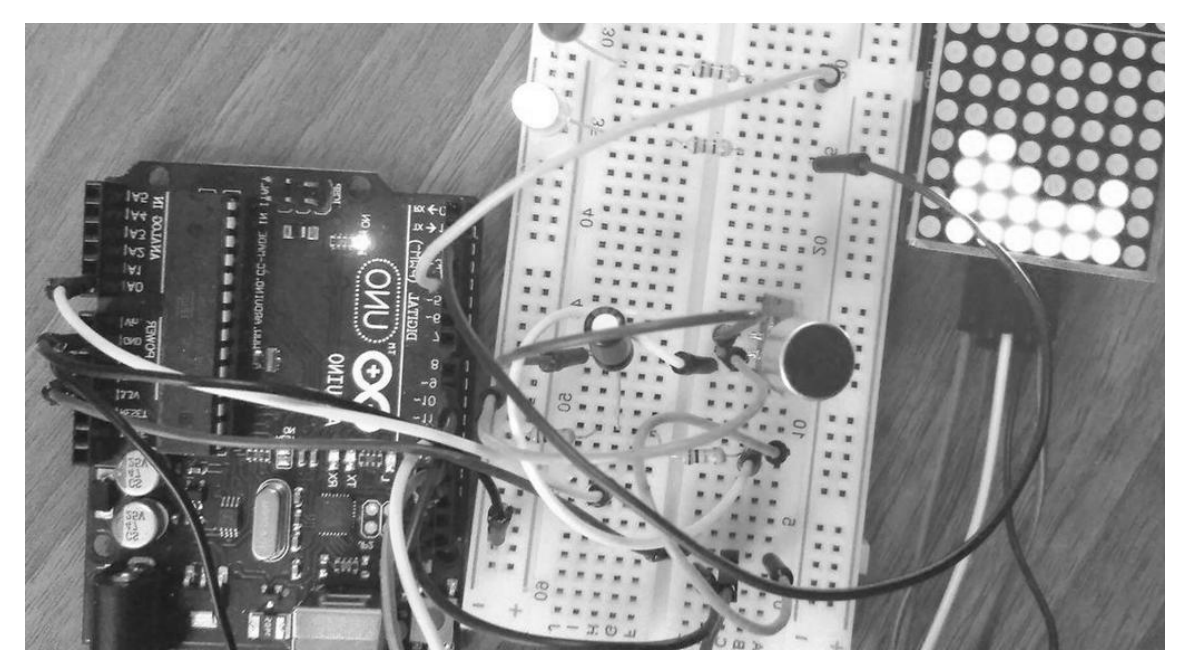

Рисунок 24 – Макет измерительной системы

Вывод: был подобран акустической датчик ЕСМ-30С с параметрами: частотный диапазон 50…13000 Гц, чувствительность -67дБ, напряжение питания 1.5…10 В, габаритные размеры 10х16 мм. Было подобрано электрическое соединение для микрофона и предварительное усиление. Был создан программный код для работы Arduino UNO. Собран прототип акустической системы на базе Arduino UNO.

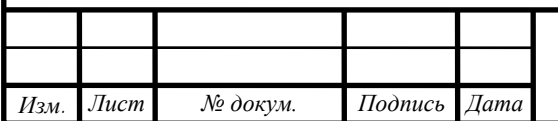

## <span id="page-47-0"></span>**4 КОНСТРУИРОВАНИЕ БЛОКА АКУСТИЧЕСКОГО ДАТЧИКА**

## <span id="page-47-1"></span>**4.1 Разработка 3 – D модели**

Создадим 3 – D модель корпуса с акустическим датчиком, питанием, выключателем, разъемом для аудио сигнала, корпус присоединяется с помощью 2 шурупов к улью (Рисунок 25).(блок акустического датчика).

Зеленый – электретный капсюльный микрофон, красный – разъем SMD 3.5 мм Jack MP3, желтый – переключатель, для включения цепи питания, сверху вниз: крышка, 4 батареи АА по 1.5 В, KLS5-809-B (FC1-5113), батарейный отсек 4хАА, ниже корпус для датчика, также внутри присутствует резисторы, конденсаторы для электрической схемы.

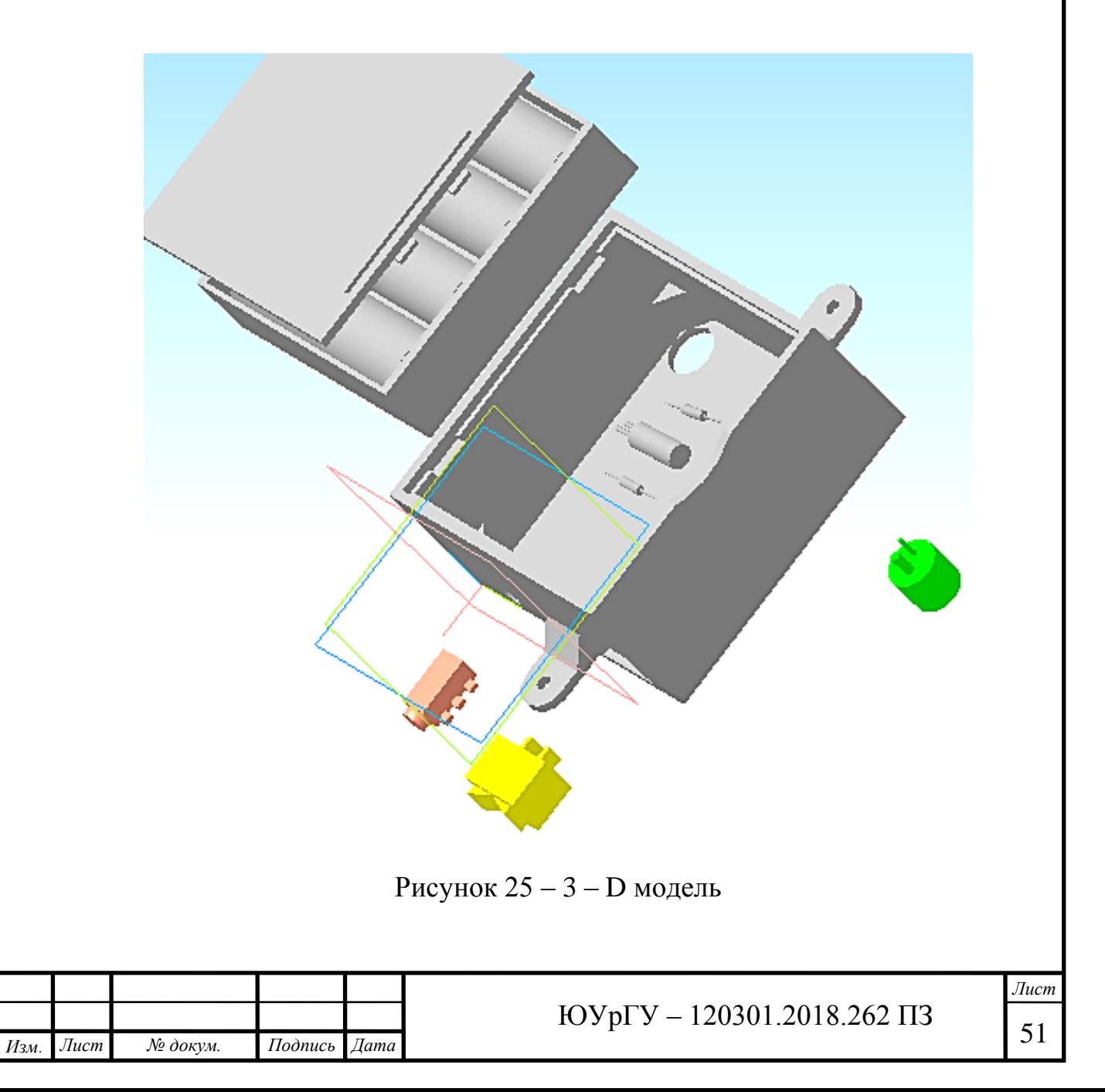

Акустический датчик, с предварительным усилением, необходимо расположить около улья, есть 3 варианта расположения: в летке (1), в специально просверленном отверстие сбоку или сверху под крышей улья. Специально просверливание отверстия, требует дополнительных усилии. Если ставить корпус датчика сверху в улье, то он будет мешать пчеловоду при осмотре пчел. Наиболее удобным является расположить датчик сбоку от летка.

Расположить датчик(2) в улье(3) предлагается следующим образом: капсюльный микрофон частично находиться в летке улья, соединение посредством двух шурупов (4) (Рисунки 26,27).

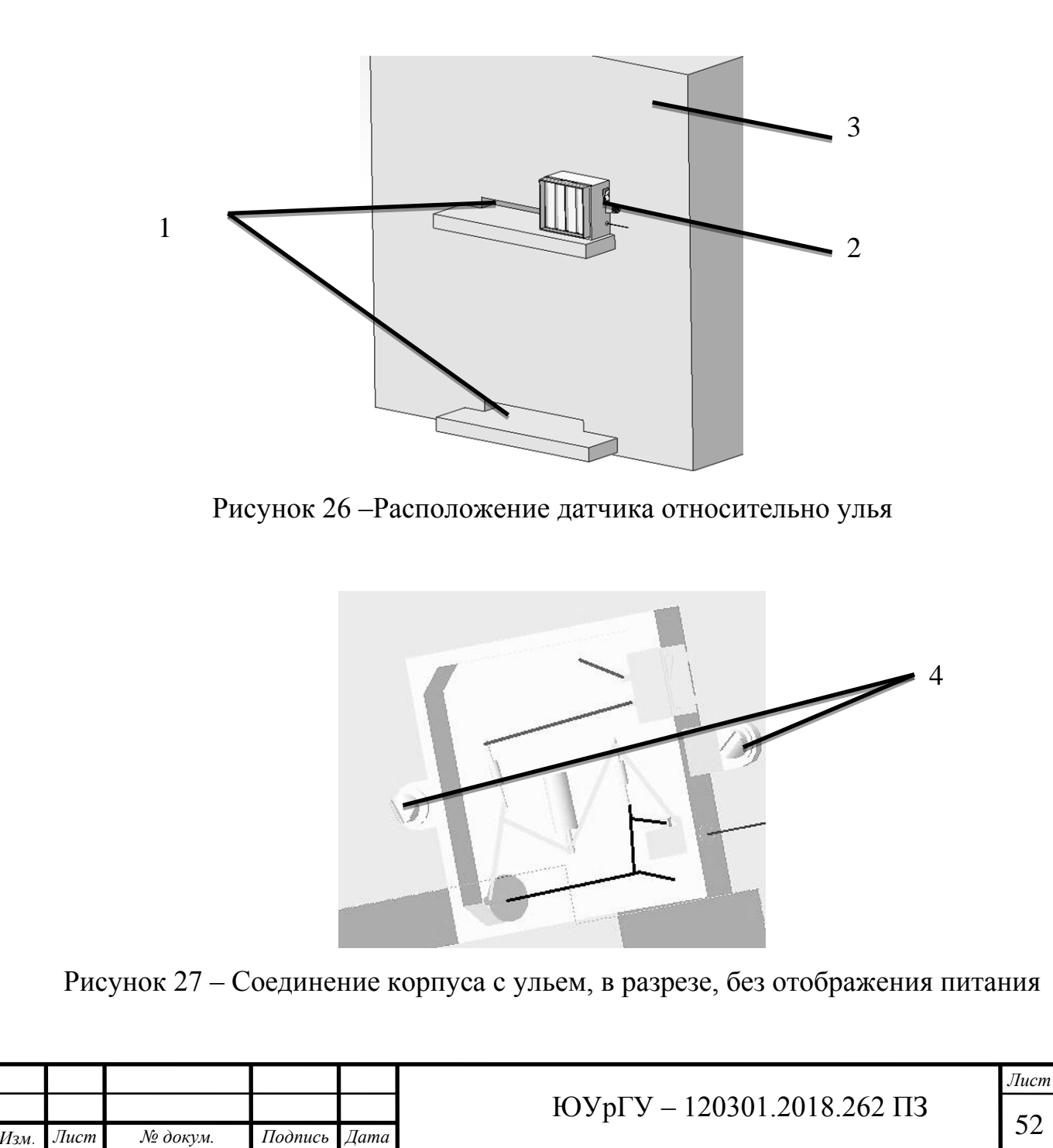

## <span id="page-49-0"></span>**4.2 Разработка конструкторской документаций**

Спецификация, сборочный чертеж, чертежи корпуса и крышки приведены в приложений Б.

Вывод: в данной главе была создана 3 – D модель блока акустического датчика, подобраны элементы питания, подсоединения, включения. Сконструированы корпус и крышка для блока акустического датчика. Также была создана конструкторская документация.

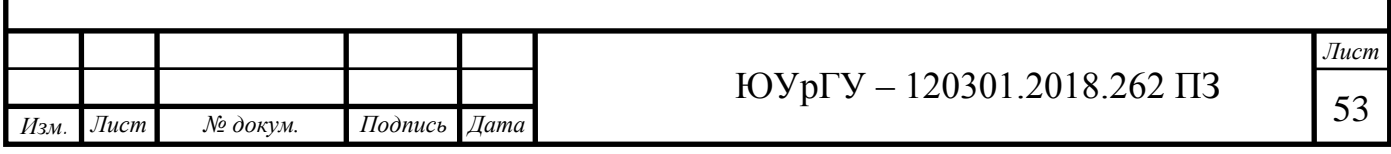

## **5 ВИЗУАЛИЗАЦИЯ И ИНТЕРПРЕТАЦИЯ РЕЗУЛЬТАТОВ**

<span id="page-50-0"></span>После построения прототипа в Arduino результат предоставлен в виде спектральной картины на LED матрице и включение зеленого или красного светодиода, что и является оценкой состояния пчелиной семьи.

На рисунках 28 и 29 показаны реакций макета прототипа на имитируемый шум пчелиной семьи.

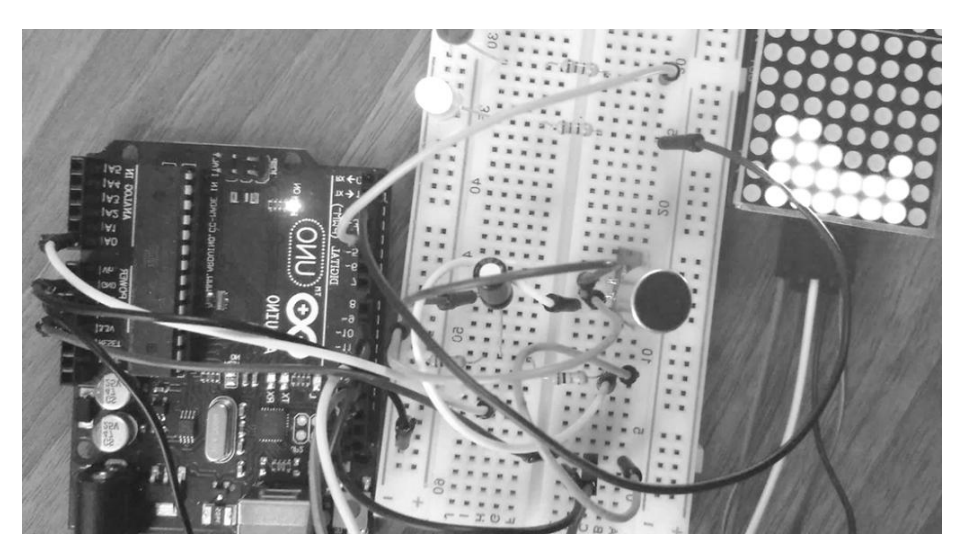

Рисунок 28 – Реакция на нормальной шум пчелиной семьи

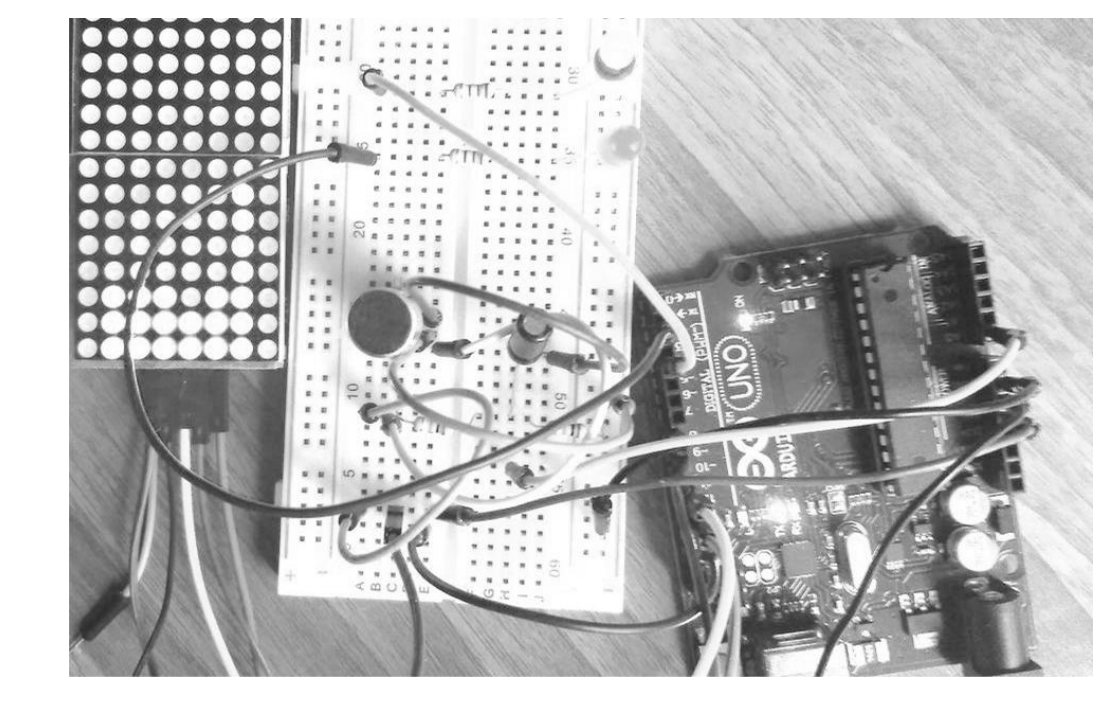

Рисунок 29 – Реакция на роевой шум пчелиной семьи

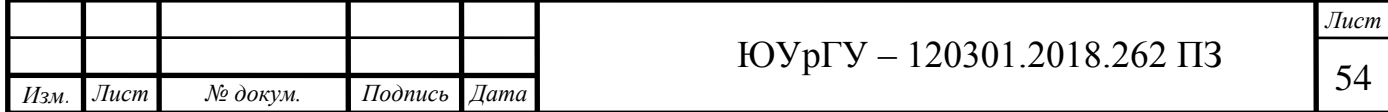

Рисунки №28 и №29 подтверждает использование платформы Arduino UNO c применением функций БПФ для получения данных о состояний пчелиной семьи. На рисунке 28 видно, что 2-й столбец матрицы меньше 4-го (спектр строиться справа налево), включается зеленый светодиод, из этого можно сделать вывод, что прототип оценил шум как не роевой, шум на 225 Гц меньше, чем на 275 Гц.

Также была выполнена проверка выходного спектра в результате работы БПФ в Arduino uno. С помощью монитора порта были получены результаты в виде последовательности значений для частотной характеристики. На таблице 3 приведены первые 48 значений из 128 значений частотной характеристики после БПФ. Их усредненная сумма по 16 значений отображает в виде выходных значений столбцов LED-матрицы.

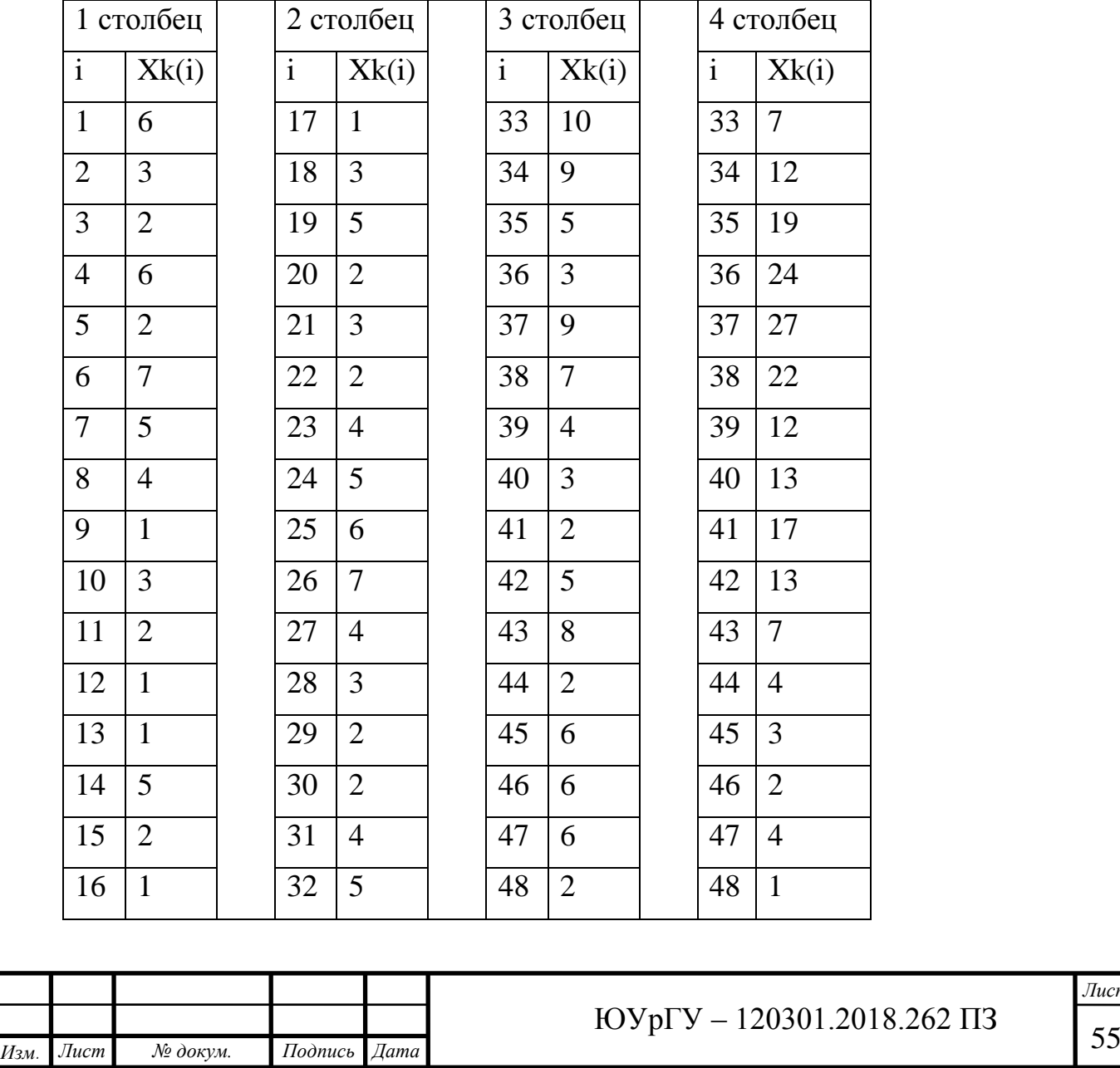

Таблица 3 – Значения частотной характеристики

Здесь i – условные обозначение частоты, Xk(i) значение амплитуды при частоте i, столбцы LED-матрицы обозначены усредненной суммой с 1 по 16 Xk(i), с 17 по 32 Xk(i) и так далее.

Видно, что усредненные значения 2 столбца ниже усредненных значений 4 столбца, что и обозначает обычное состояние пчелиной семьи, поскольку в диапазонах 2 столбца находится частота 225 Гц, а в диапазонах 4 столбца 275 Гц.

Поскольку с имитатора пчелиного шума подается шум на частоте 275 Гц, а  $Xk(i)$  достигает максимального значения при i=37, то значение i=37 соответствует 275 Гц.

По табличным значением была построена гистограмма (Рисунок 30), отображающая амплитуду усредненного значения для LED - матрицы

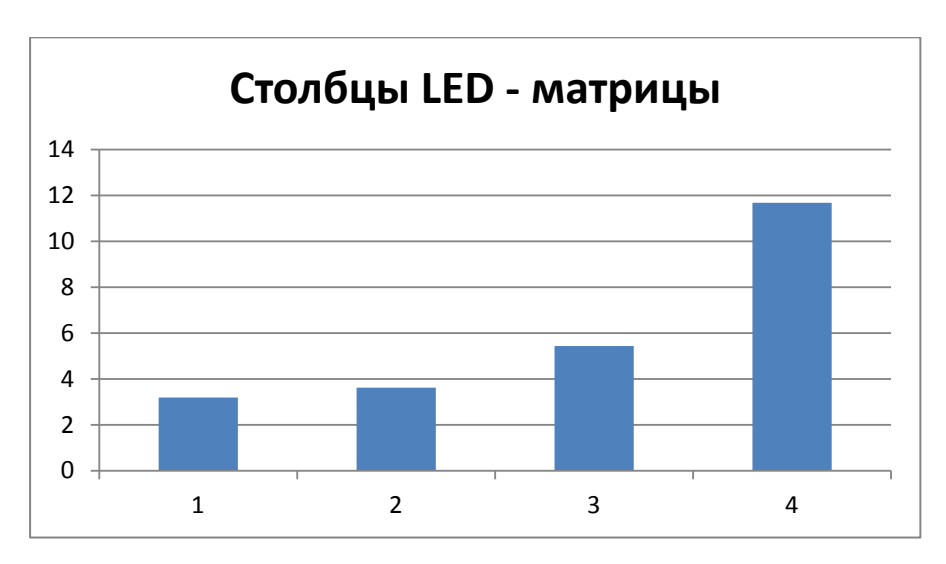

Рисунок 3 – Гистограмма значений LED - матрицы

Вывод: в результате проделанной работы был собран прототип акустической системы на базе Arduino UNO, по которому были произведены испытания по определению частотного спектра акустического шума создаваемый имитатором. Результаты работы прототипа были визуализированы на макете, также интерпретированы результаты выходных данных с помощью монитора порта Arduino UNO, результаты сведены в таблицу и приведена гистограмма для выходных значений.

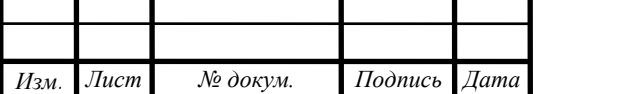

#### **ЗАКЛЮЧЕНИЕ**

<span id="page-53-0"></span>В процессе разработки системы мониторинга для оценки состояния пчелиной семьи был проведен анализ технического задания, обзор аналогов, найдены необходимые для данной работы характеристики пчелиных семей, составлена математическая модель, проведен расчет погрешностей для выбранного акустического датчика и метода измерения, общая погрешность выходных частотных и амплитудных значений не превышает 4,5 %. Также был подобран акустической датчик ЕСМ-30С с параметрами: частотный диапазон 50…13000 Гц, чувствительность -67дБ, напряжение питания 1.5…10 В, габаритные размеры 10х16 мм. Был создан программный код для работы Arduino UNO. Собран прототип акустической системы на базе Arduino UNO, по которому были произведены испытания по определению частотного спектра акустического шума создаваемый имитатором.

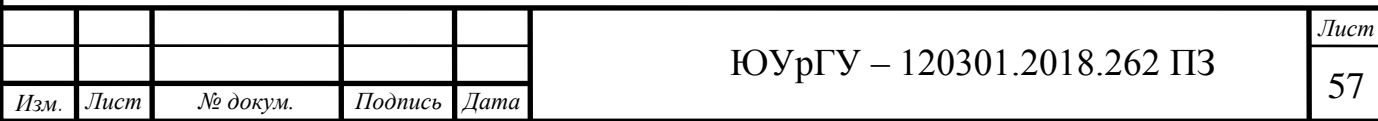

## **БИБЛИОГРАФИЧЕСКИЙ СПИСОК**

<span id="page-54-0"></span>1. Пчеловодство мировая статистика. – https://cyberleninka.ru/article/n/ pchelovodstvo-rossii-sostoyanie-i-mesto-v-mire.

2. Кривцов, Н.И., Пчеловодство в России/ Кривцов, Н.И., Лебедев В.И - 2010.- выпуск [№](https://elibrary.ru/contents.asp?id=&selid=13618600) 3.- С. 3-5.

3. Пат. 240784 Российская Федерация, МПК7 А 01 К 47. Акустический анализатор роевого состояния пчелосемей / И.П. Оренбуркин. –2008.

4. Пат. 7549907 США, МПК<sup>7</sup> A 01 K 47/Honey bee acoustic recording and analysis system for monitoring hive health / Jerry J. Bromenshenk, Colin B. Henderson, Robert A. Seccomb, Steven D. Rice, Robert T. Etter. – опубл. 27. 09.2007, – Бюл. № 60/756.

5. Мохсен, Ш. А. Автоматизированная система диагностики пчелиных семей на основе анализа форм спектров акустических сигналов: дис. канд. тех. наук/ Ш.А. Мохсен. – Курск., 2015.- 169с.

6. Еськов Е.К. Акустический контроль состояния пчелиных семей / Еськов Е.К.// Пчеловодство, 1972, №1, стр.26-2.

7. Тобоев В.А., Кириллов А.В., Евсеев А.С. Экспериментальное исследование эффектов воздействия ЭМИ сотовых телефонов на жизнедеятельность пчелиных семей// Естественные и математические науки в современном мире: сб. ст. по матер. XXXIX междунар. науч.-практ. конф.- Новосибирс, 2009. -Вып. № 2(37).

8. Лебедев В.И. Причины гибели семей пчел в период осени 2002 и зимы 2002/ В.И. –2003 гг. // Пчеловодство. 2003. № 5. С. 34–35.

9. Рыбочкин А.Ф. Распознавание состояний пчелиных семей по их акустическому шуму / А.Ф. Рыбочкин, С.В. Савельев // Сборник научных статей. Вычислительная техника и информационные технологии. Тула.,2009 – С. 38-43.

10. Еськов Е.К. Акустическая сигнализация общественных насекомых/ Е.К Еськов. – М.: Наука, 1979. – 209 с.

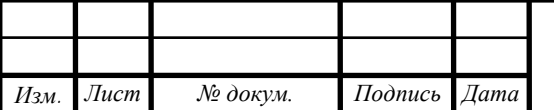

11. Аксененкова И. М. Ряды интеграл Фурье и преобразование Фурье/ И. М. Аксененкова – Москва, 2009. - 205 с.

12. Фурье прямое преобразование. - http://bourabai.ru/graphics/fft7.htm.

13. Быстрое преобразование Фурье. – [http://fb.ru/article/149021/fure](http://fb.ru/article/149021/fure-preobrazovanie-byistroe-preobrazovanie-fure-diskretnoe-preobrazovanie-fure)[preobrazovanie-byistroe-preobrazovanie-fure-diskretnoe-preobrazovanie-fure.](http://fb.ru/article/149021/fure-preobrazovanie-byistroe-preobrazovanie-fure-diskretnoe-preobrazovanie-fure)

14. Тимошенко Л.И. Дискретное преобразование Фурье и его быстрые алгоритмы// Современные наукоемкие технологии. – 2014. – № 12-2. – С. 188-198.

15. Солонина А.И., Алгоритмы и процессоры цифровой обработки сигналов/ А.И. Солонина, Д.А. Улахович, Л.А. Яковлев –СПб.: БХВ-Петербург, 2001. –484 с.

16. Библиотека fft в Arduino. – http://wikihandbk.com/wiki/Arduino.

17. Принцип работы библиотеки преобразование Фурье в Arduino. – [http://ru.dsplib.org/content/fft\\_introduction/fft\\_introduction.html.](http://ru.dsplib.org/content/fft_introduction/fft_introduction.html)

18. Инструментальная погрешность микрофона. http://studbooks.net/1817858/matematika\_himiya\_fizika/instrumentalnaya\_pogreshnot.

19. ГОСТ Р 53576-2009 Микрофоны. Методы измерения электроакустических параметров – М.: Изд-во стандартов, 2009. – 80 с.

20. Классификация микрофонов. https://cyberleninka.ru/article/n/klassifikatsiya-akusticheskih-datchikov.

21. Усилитель для микрофона Arduino. – http://arduino.ru/forum/proekty/arduino-unousilitel-na-ouelektretnyi-mikrofon.

22. Графический анализатор спектра на Arduino с матрицой абсд. – http://kazus.ru/forums/showthread.php?t=107805.

23. Графический эквалайзер в стиле 80-х с предварительным усилителем. – http://electronics-lab.ru/blog/4026.html.

24. Описание работы LED матрицы и программный код. – http://robotclass.ru/tutorials/arduino-matrix-8x8-max7219.

25. Анализатор звука с 14 полосами. – http://cxem.net/arduino/arduino30.php.

26. Визуализатор спектра в Arduino. – [http://forum.amperka.ru/threads/.](http://forum.amperka.ru/threads/%D0%92%D0%B8%D0%B7%D1%83%D0%B0%D0%BB%D0%B8%D0%B7%D0%B0%D1%82%D0%BE%D1%80-%D1%81%D0%BF%D0%B5%D0%BA%D1%82%D1%80%D0%B0.12062/page-5)

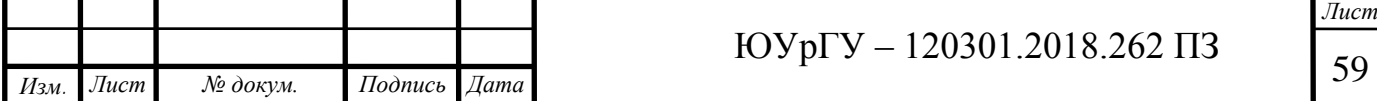

27. ГОСТ 25346-89. Основные нормы взаимозаменяемости. Единая система допусков и посадок. Общаие положения, ряды допусков и основных отклонений. – М.: Изд-во стандартов, 1989.-27с.

28. Захаров И. С., Рыбочкин А. Ф., Праведникова С. В. Применение образов спектров для анализа сигнала // "Телекоммуникации" - 2009. – Вып. № 7.

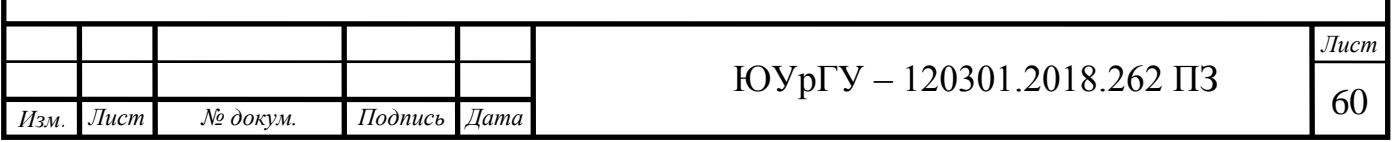

## **ПРИЛОЖЕНИЯ**

## **ПРИЛОЖЕНИЕ А.**

Листинг программы

```
Изм. Лист № докум. Подпись Дата
                                                                                  Лист
                                            \overline{\text{FOV}} - 120301.2018.262 \overline{\text{H3}}\#include \langleSPI.h>#include <Adafruit_GFX.h>
   #include <Max72xxPanel.h>
   #include \langle fix fft.h>const int analogInPin = A0;// Aудиовход
   int sensorValue = 0;
   char im[256], data[256];// массив для входящего аудиосигнала
   char data_avgs[8]:
   int i=0, val;
   int pinCS = 9:// пин лед матрицы
   int numberOfHorizontalDisplays = 4;// по-горизонтали 4 матриц
   int numberOfVerticalDisplays = 1:// по-вертикали 1 матриц
   Max72xxPanel matrix = Max72xxPanel(pinCS, numberOfVerticalDisplays,
numberOfHorizontalDisplays);//размер соединенных матриц
    void setup() 
    {
      pinMode(2, OUTPUT);
      pinMode(4, OUTPUT);
      matrix.setIntensity(7); // яркость от 0 до 15
    Serial.begin(9600);// частота для монитора порта
    }
    void loop() 
    {
     for (i=0; i < 256; i++)// Считываем значение с аналогового входа в массив
     { 
      val = analogRead(analogInPin);data[i] = val;im[i] = 0;
      delay(0.1);// увеличение длительности записи сигнала
      };
     fix fft(data,im,7,0);// Преобразование Фурье, теперь у нас data перешла из
временной области в частотную
      //FFT(массив(действ знач), массив (мнымых знач), количество BITI(чем 
меньше, тем лучше, пишут точнее, допустимые значения 7,8,9, рекомендуется 
7),прямое преобразование-0, обратное 1)
     for (i=0; i<128;i++)data[i] = abs(data[i]); // Считаем и делаем значения положительными, модуль
```

```
Изм. Лист № докум. Подпись Дата
                                                                                     Лист
                                              FOYp\Gamma Y - 120301.2018.262 \Pi 3 }; 
     for (i=0; i<8; i++) {
      for (int y=0; y<16; y++){data_avgs[i]=data_avgs[i] + data[i*16+y];}; //
Считаем значение для каждого столбца частот 
      data avgs[i]=data \, avgs[i]/16; } 
     for (int x=0; x < 7; x++)// включаем светодиоды матричного индикатора(8x8)
     {
     for (int y=0; y < 7; y++) {
       if (y < data_avgs[8-x]) { // у ниже значения столбца
       matrix.drawPixel(x, y, HIGH); // зажигаем пиксель с координатами \{x,y\} matrix.write();
       delay(10); } else {
        matrix.drawPixel(x, y, LOW); // гасим пиксель
        matrix.write();
       delay(10); }
       } 
      }
      if (data_avgs[2]>data_avgs[4])
       {
        digitalWrite(2, HIGH);
       digitalWrite(4, LOW); }
    else
       {
       digitalWrite(2,LOW);
        digitalWrite(4, HIGH);
       }
       delay(1000); 
    }
```
# **ПРИЛОЖЕНИЯ Б.**

Блок акустического датчика, спецификация.

<span id="page-59-1"></span><span id="page-59-0"></span>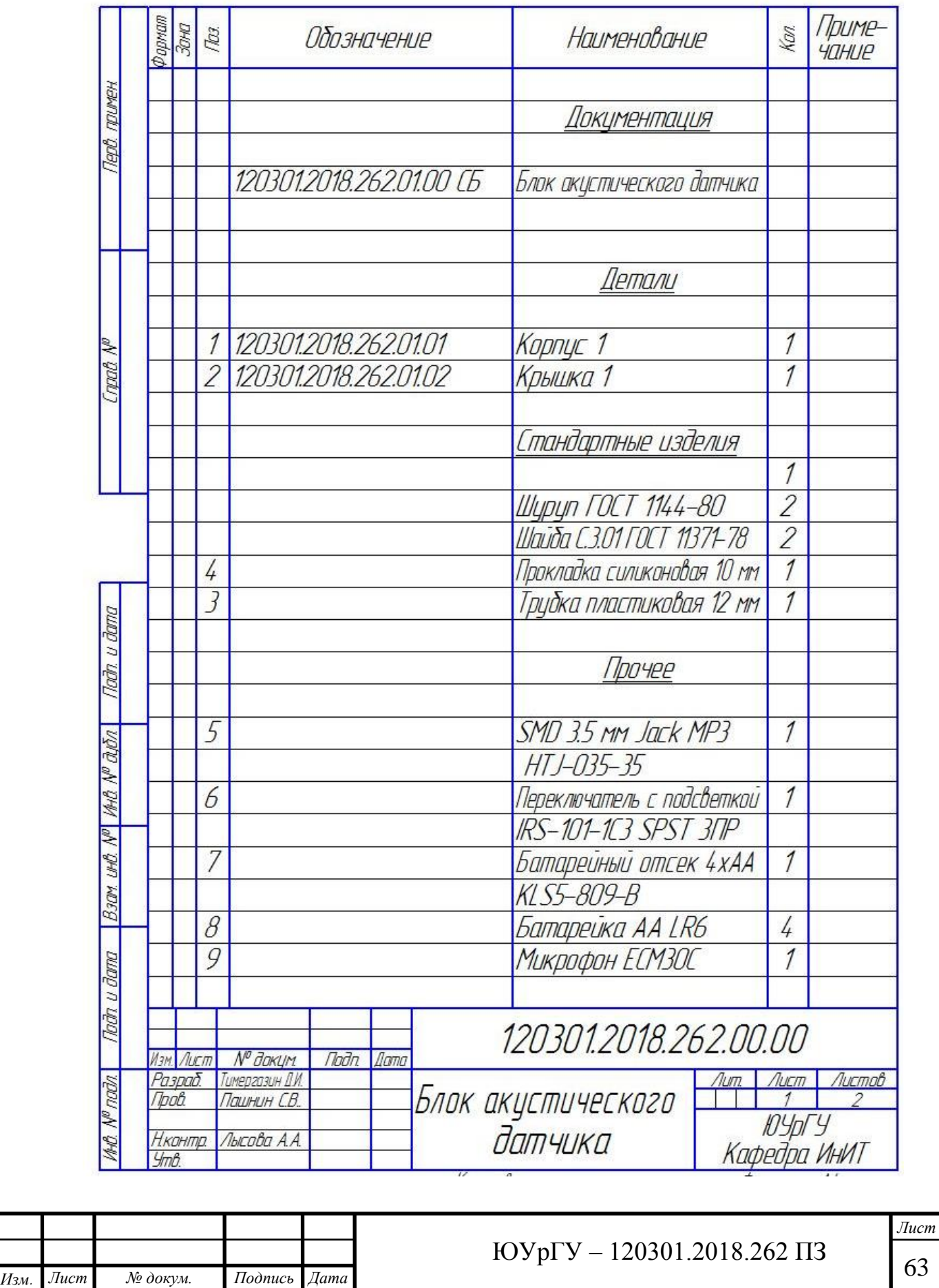